# Package 'StratigrapheR'

June 2, 2020

Type Package

Title Integrated Stratigraphy

Version 1.1.0

Author Sebastien Wouters [aut, cre], Adam D. Smith [ctb]

Maintainer Sebastien Wouters <sebastien.wouters@doct.uliege.be>

Description Includes bases for litholog generation: graphical functions based on R base graphics, interval management functions and svg importation functions among others. Also include stereographic projection functions, and other functions made to deal with large datasets while keeping options to get into the details of the data. When using for publication please cite Wouters, S., Da Silva, A.C. Crucifix, M., Sinnesael, M., Zivanovic, M., Boulvain, F., Devleeschouwer, X., 2019, Litholog generation with the StratigrapheR package and signal decomposition for cyclostratigraphic purposes. Geophysical Research Abstracts Vol. 21, EGU2019-5520, 2019, EGU General Assembly 2019. <http://hdl.handle.net/2268/234402> The palaeomagnetism functions are based on: Tauxe, L., 2010. Essentials of Paleomagnetism. University of California Press. <https://earthref.org/MagIC/books/Tauxe/Essentials/>; Allmendinger, R. W., Cardozo, N. C., and Fisher, D., 2013, Structural Geology Algorithms: Vectors & Tensors: Cambridge, England, Cambridge University Press, 289 pp.; Cardozo, N., and Allmendinger, R. W., 2013, Spherical projections with OSXStereonet: Computers & Geosciences, v. 51, no. 0, p. 193 - 205, <doi: 10.1016/j.cageo.2012.07.021>.

# License GPL-3

Encoding UTF-8

#### LazyData true

RoxygenNote 7.1.0

**Depends**  $R$  ( $> = 3.6.0$ )

**Imports** graphics, grDevices, XML, stats, utils, dplyr  $(>= 1.0.0)$ , stringr, shiny, diagram

Suggests astrochron, RFOC, tidyverse, plyr

NeedsCompilation no Repository CRAN Date/Publication 2020-06-02 00:40:07 UTC

# R topics documented:

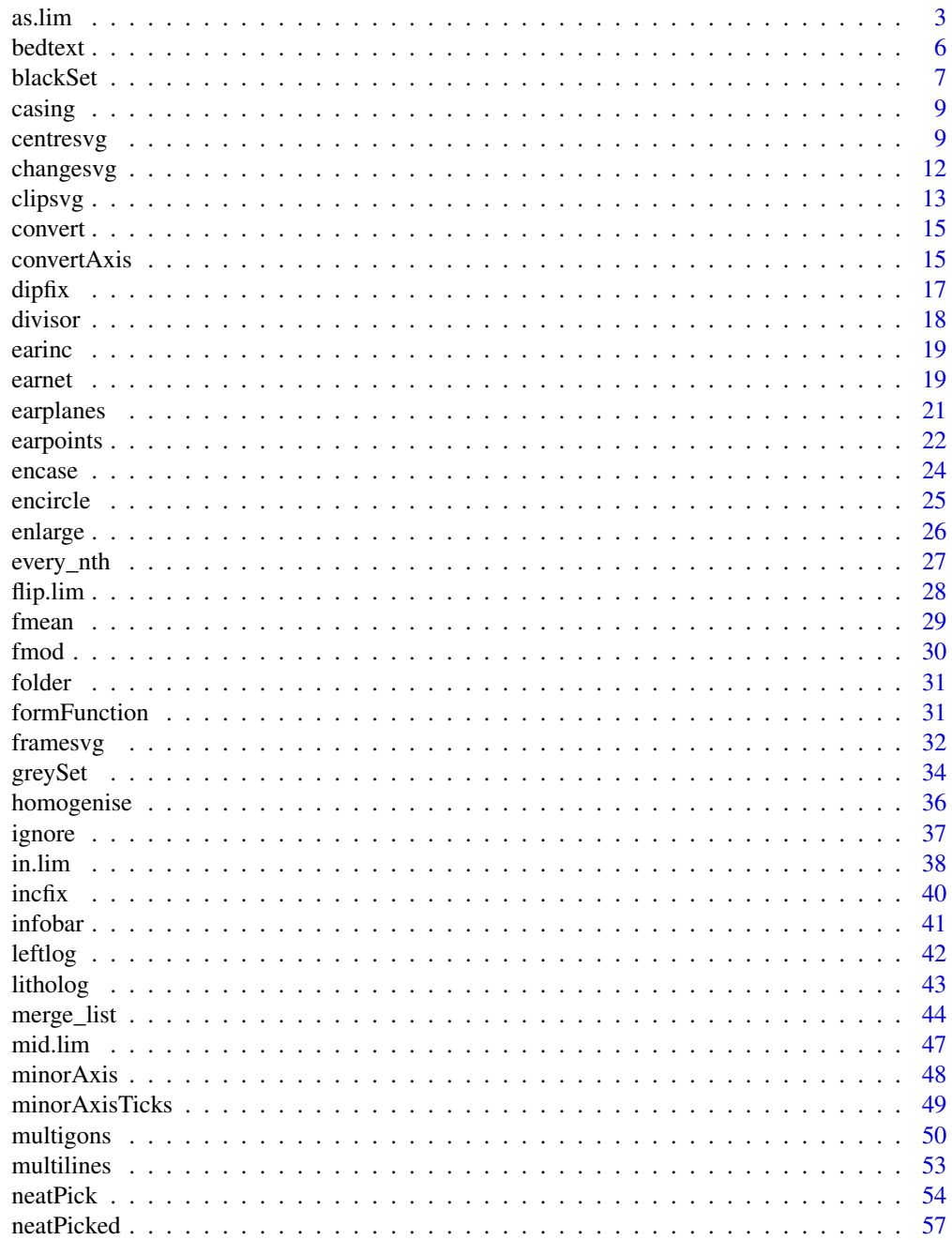

<span id="page-2-0"></span>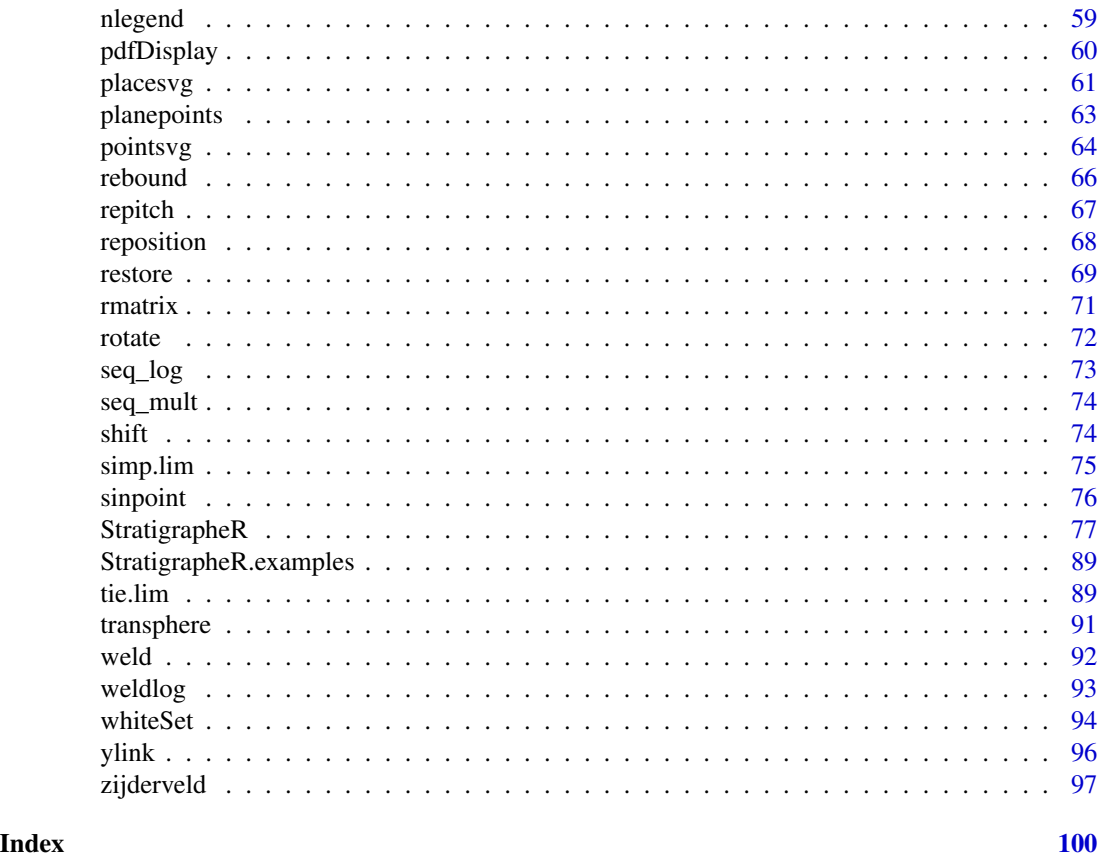

<span id="page-2-1"></span>as.lim *Create / Check / Manipulate lim objects*

#### Description

Functions to create and check limits of intervals (what we define here as a 'lim' object), with control of specified properties. Basically we define an interval by its left and right boundaries, by an id and by a rule of boundary inclusion.

#### Usage

as.lim(lim = NULL,  $l$  = NULL,  $r$  = NULL,  $id$  = 1L,  $b$  = "[]") is.lim(lim = NULL,  $l =$  NULL,  $r =$  NULL,  $id = 1L$ ,  $b = "[]")$ are.lim.nonunique(lim = NULL,  $l$  = NULL,  $r$  = NULL, check.lim = TRUE) are.lim.nonadjacent(lim = NULL,  $l$  = NULL,  $r$  = NULL,  $b$  = "[]", check.lim = TRUE) are.lim.distinct(lim = NULL,  $l$  = NULL,  $r$  = NULL, check.lim = TRUE)

```
are.lim.ordered(
 \lim = NULL,
 l = NULL,r = NULL,id = 1L,decreasingly = FALSE,
  dependently = FALSE,
  check.lim = TRUE
\mathcal{L}order.lim(
 \lim = NULL,
 l = NULL,r = NULL,id = 1L,b = "[]",decreasingly = FALSE
\mathcal{L}
```
# Arguments

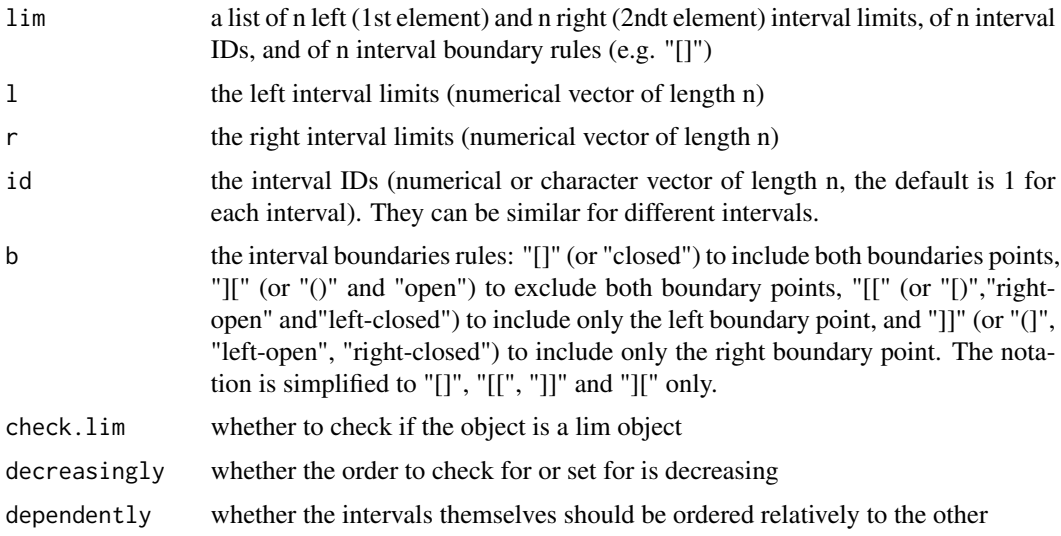

# Details

as.lim: creates a lim object

is.lim: checks if arguments qualify as a lim object

are.lim.nonunique: checks if there are no intervals of identical l and r

are.lim.nonadjacent: checks if there are no pairs of intervals having at least one similar boundary

are.lim.distinct: checks if the intervals are not overlapping

#### as.lim 5

are.lim.ordered: checks if the intervals are ordered (in l and r, and if dependently is TRUE, relative to the other intervals of same id)

order.lim: orders l and r parts of the intervals (use simp.lim for more advanced ordering)

# See Also

To find which values are in which interval: [in.lim](#page-37-1) To simplify intervals by merging overlapping parts: [simp.lim](#page-74-1) To extract the part outside of intervals: [flip.lim](#page-27-1) To make intervals with boundaries in between given values: [mid.lim](#page-46-1) To discretise intervals: [tie.lim](#page-88-1) To simplify boundary rules into "[]", "[[", "]]" and "][": [rebound](#page-65-1) To plot interval data as rectangles: [infobar](#page-40-1)

#### Examples

example  $\leq$  as.lim(1 = c(0,1,2), r = c(0.5,2.1,2.5), id = "I") is.lim(lim = example)  $are.lim.nonunique(1 = c(0,1,2), r = c(0.5,1.5,2.5))$  $are.$ lim.nonunique(1 = c(0,1,2),  $r = c(0.5, 1.5, 2)$ )  $are.lim.nonadjacent(1 = c(0,1,2), r = c(0.5,1.5,2.5))$  $are.lim.nonadjacent(1 = c(0,1,1.5), r = c(0.5,1.5,2))$  $are.lim.ordered(1 = c(0,1,2), r = c(0.5,1.5,2.5))$  $are.lim.ordered(1 = c(0,1,2.5), r = c(0.5,1.5,2))$  $are$ .lim.ordered(1 = c(0,1,2),  $r = c(0.5, 1.5, 2.5)$ , dependently = TRUE)  $are$ .lim.ordered( $l = c(0, 2, 1)$ ,  $r = c(0.5, 2.5, 1.5)$ , dependently = TRUE)  $are.lim.distinct(l = c(0,1,2), r = c(0.5,1.5,2.5))$  $are.lim.distinct(1 = c(0,1,2), r = c(0.5,3.5,2.5))$ order.lim( $l = c(0, 6, 4, 6, 50)$ ,  $r = c(1, 5, 6, 9, 8)$ ,  $b = c("[['', '']']", "[['', '']']", "[['')$ 

<span id="page-5-0"></span>

# Description

Writes the names of the beds in a litholog. You can either place them at the centre of the beds or in their upper and lower part. You can also define a thickness below which the name won't be written, to avoid excessive text crowding the plot.

# Usage

```
bedtext(
  labels,
  l,
  r,
  x = 0.2,
  arg = list(cex = 1),adj = c(0.5, 0.5),
 ymin = NA,
  edge = FALSE
)
```
# Arguments

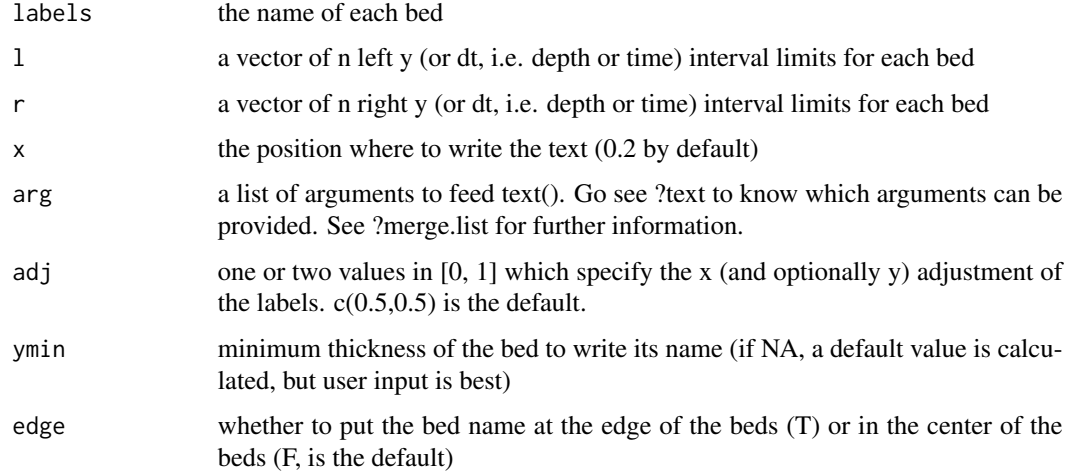

# See Also

[litholog](#page-42-1) obvisously

if your boundaries have to be recalculated: [leftlog](#page-41-1)

other functions complementing litholog: [infobar](#page-40-1) and [ylink](#page-95-1)

#### <span id="page-6-0"></span>blackSet 7

#### Examples

```
l < -c(0, 4, 5, 8)r < -c(4,5,8,16)x \leq -c(4,5,3,4)i <- c("B1","B2","B3","B4")
test <- litholog(l, r, x, i)
whiteset(xlim = c(0,6), ylim = c(-10,30))multigons(test$i, test$xy, test$dt, col = c(NA, "black", "grey","NA"))
bedtext(labels = i, r = r, l = l, edge = TRUE, x = 0.5,
        arg = list(col = c("black", "white", "white", "red")))
```
blackSet *Sets the plot environment to draw a long vertical data set*

#### Description

Sets the plot environment to draw a long dataset. It provides lines as supplementary scale, and axes with major and minor ticks.

#### Usage

```
blackSet(
  xlim,
  ylim,
  xtick = NA,
  ytick = NA,
  nx = 1,
  ny = 1,xaxs = "i",yaxs = "i",xarg = list(tick.ratio = 0.5),
  yarg = list(tick.ratio = 0.5, las = 1),v = T,
  abbr = ",
  skip = 0,\text{targ} = \text{list}(\text{col} = \text{"black", lwd} = 2),sarg = list(lty = 2, col = "black"))
```
# Arguments

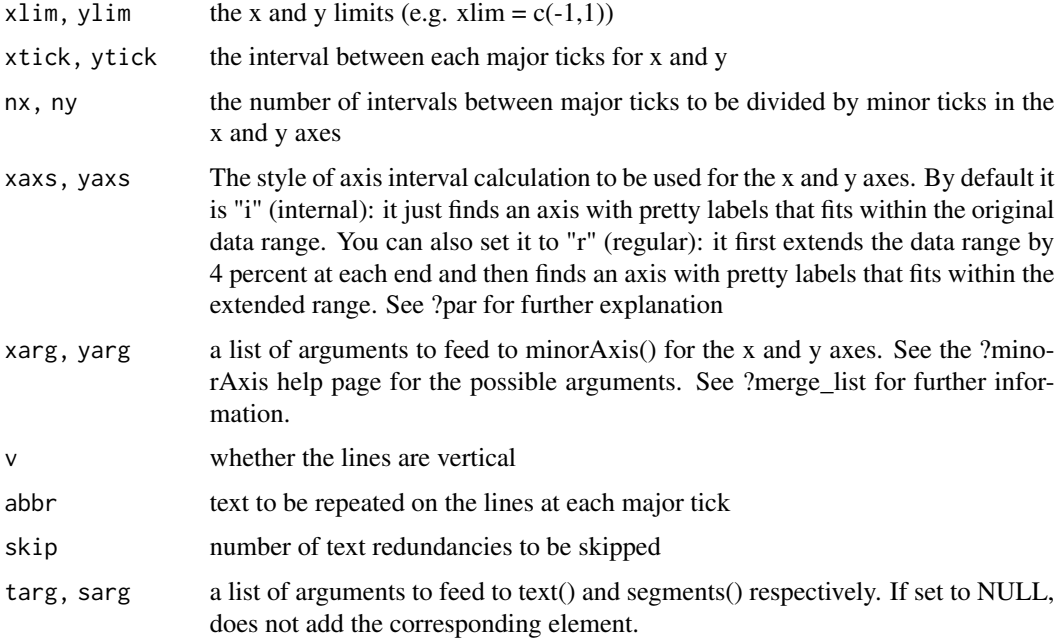

# Value

A plotting environment to draw a long data set

# See Also

Similar functions: [whiteSet](#page-93-1) and [greySet](#page-33-1)

To create axes with major and minor ticks: [minorAxis](#page-47-1)

To print a plot in pdf: [pdfDisplay](#page-59-1)

To automatically determine pretty interval limits: [encase](#page-23-1)

```
y \leftarrow c(0, 11, 19, 33)x \leftarrow c(1, 2, 2.5, 4)a \leftarrow min(y)b \leq -\max(y)f <- encase(a-1,b,5)blackSet(c(0,4), f, ytick = 10, ny = 10, skip = 1)points(x, y, pch=19)
```
<span id="page-8-2"></span><span id="page-8-0"></span>

# Description

Finds values in a vector directly above and below a number

# Usage

```
casing(x, into)
```
# Arguments

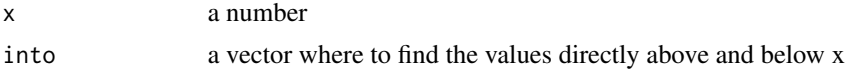

# Value

a vector of the values of "into" vector directly above and below x respectively

# See Also

Similar function : [encase](#page-23-1)

# Examples

casing(0.21,c(0.3,0.4,0.1,0.2))

<span id="page-8-1"></span>centresvg *Draws a pointsvg object around a given point*

# Description

Draws a svg object imported as data frame using [pointsvg](#page-63-1) around a given point.

# Usage

```
centresvg(
  object,
  x,
  y,
  xfac = 1,
  yfac = 1,
  xadj = 0,
  yadj = \theta,
```
10 centresvg

```
forget = NULL,front = NULL,
  back = NULL,standard = FALSE,
  keep.ratio = FALSE,
  col = NA,
  border = "black",
  density = NA,
  angle = 45,
  lty = par("lty"),
  lwd = par("lwd"),
  scol = border,
  slty = lty,
  slwd = lwd,
 plot = TRUE,
  output = FALSE
\mathcal{L}centersvg(
  object,
 x,
 y,
 xfac = 1,yfac = 1,
 xadj = 0,yadj = \theta,
  forget = NULL,front = NULL,
 back = NULL,standard = FALSE,
  keep.ratio = FALSE,
  col = NA,
  border = "black",
  density = NA,
  angle = 45,
  lty = par("lty"),
  lwd = par("lwd"),
  scol = border,
  slty = lty,
  slwd = lwd,
 plot = TRUE,
 output = FALSE
\mathcal{L}
```
# Arguments

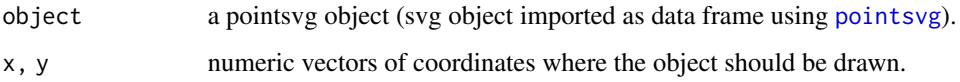

#### centresvg and the control of the control of the control of the control of the control of the control of the control of the control of the control of the control of the control of the control of the control of the control o

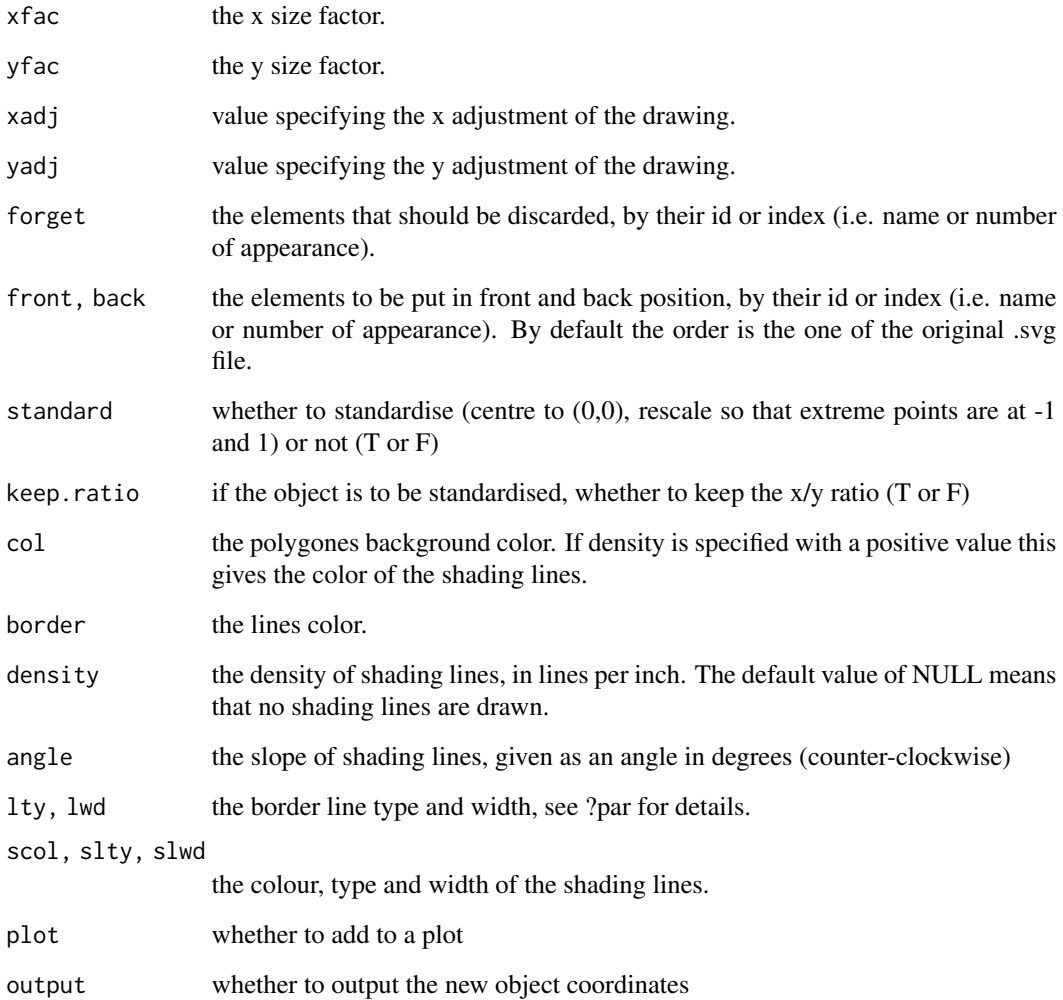

# Details

The [centresvg](#page-8-1) and [framesvg](#page-31-1) have a lot of similarities with the [multigons](#page-49-1) function: the graphical parameters are mostly identical. However there is a strong distinction between the -svg functions and multigons: when providing several graphical arguments, multigons will attribute them to each polygon, whereas the .svg functions will use them for each repetition of the .svg object. Using the latter, the graphical parameters will be applied to all the elements of a drawing. If you want a finer personalisation you have to use multigons and multilines (or an hybrid of the two, yet to be coded).

#### See Also

Similar functions: [framesvg](#page-31-1) and [placesvg](#page-60-1)

Change the drawing: [changesvg](#page-11-1) and [clipsvg](#page-12-1)

Uses [ignore](#page-36-1) to avoid drawing unnecessary objects

# Examples

```
object <- example.ammonite
plot(c(-10,10), c(-10,10), type = "n")
centresvg(object, 5, 5, xfac = 2, yfac = 2, lty = 1, density = 20, angle = 45)
points(5,5,pch = 19, col = "blue")
```
<span id="page-11-1"></span>

# changesvg *Changes a pointsvg object*

# Description

Changes a svg object imported as data frame using [pointsvg](#page-63-1).

# Usage

```
changesvg(
 object,
 forget = NULL,front = NULL,
 back = NULL,standard = FALSE,
 keep.ratio = F,
 round = FALSE,
 xdigits = 4,
 ydigits = 4,
 xinverse = FALSE,
 yinverse = FALSE
)
```
# Arguments

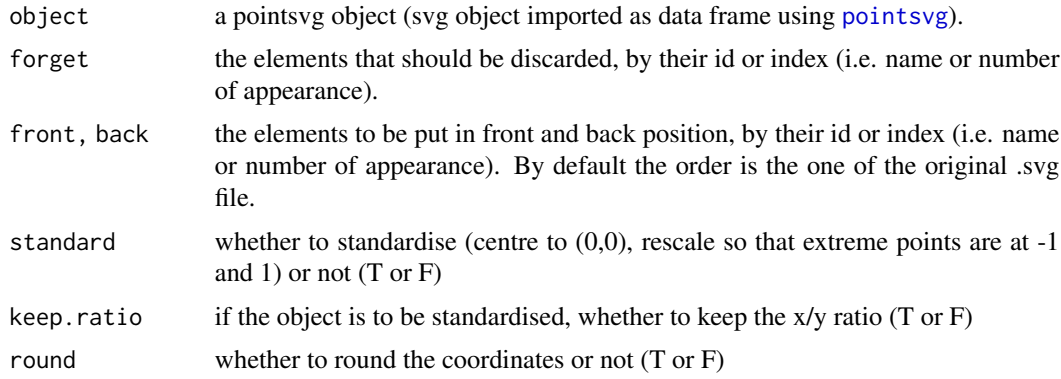

<span id="page-11-0"></span>

#### <span id="page-12-0"></span>clipsvg the clipsical contract of the clipsical contract of the clipsical contract of the clipsical contract of the contract of the contract of the contract of the contract of the contract of the contract of the contract o

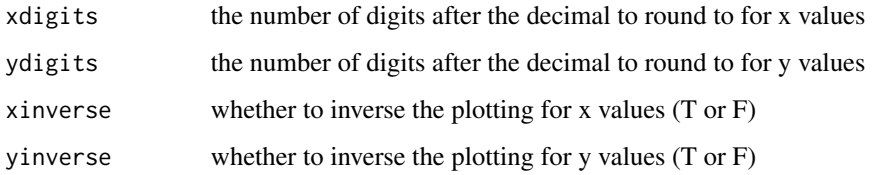

#### Value

A data.frame with x and y coordinates, ids for each object, and a type, either line (L) or polygon (P)

# See Also

Importing .svg objects: [pointsvg](#page-63-1)

Plot the drawing and change the coordinates :[placesvg](#page-60-1), [centresvg](#page-8-1) and [framesvg](#page-31-1)

Clip the drawing: [clipsvg](#page-12-1)

# Examples

```
object1 <- example.lense
opar <- par("mfrow")
par(mfrow = c(1,3))plot(c(-1,1), c(-1,1), type = "n")placesvg(object1)
plot(c(-1,1), c(-1,1), type = "n")object2 <- changesvg(object1, forget = 1)
placesvg(object2)
plot(c(-1,1), c(-1,1), type = "n")object3 <- changesvg(object1, forget = "P1", standard = TRUE)
placesvg(object3)
par(mfrow = opar)
```
<span id="page-12-1"></span>clipsvg *Clips a standardised pointsvg object into a given frame*

# Description

Clips a svg object imported as data frame using [pointsvg](#page-63-1) if outside of a given frame. In other words it removes the elements of the svg that are entirely outside a given area.

# Usage

```
clipsvg(
  object,
  xmin = -Inf,xmax = +Inf,
  ymin = -Inf,ymax = +Inf,
  by.entity = TRUE\mathcal{L}
```
#### Arguments

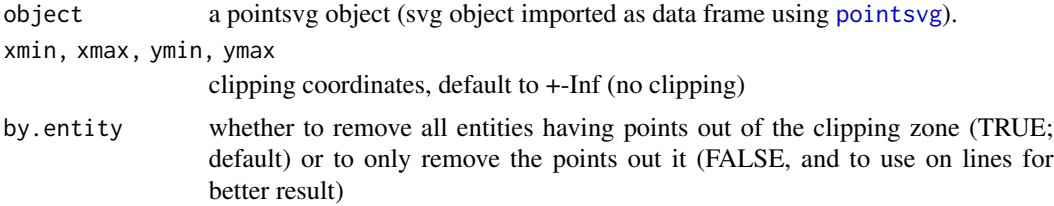

# See Also

[centresvg](#page-8-1), [changesvg](#page-11-1), [framesvg](#page-31-1) and [pointsvg](#page-63-1)

If you want to also keep the elements that are only partly inside the clipping region: [ignore](#page-36-1)

```
# Simple use
object <- example.ammonite
plot(c(-1,1), c(-1,1), type = "n", ylab = "y", xlab = "x")
res.object <- clipsvg(object, xmax = 0.5)
abline(v = 0.5)centresvg(object, 0, 0, 1ty = 2)
centresvg(res.object, 0, 0, col = "red", lwd = 2)# Advanced used
object2 <- example.breccia
plot(c(-1,3), c(-1,11), type = "n", ylab = "y", xlab = "x")object2replicated <- framesvg(object2, 0,2,c(0,4,8), c(2,6,10),
                             output = TRUE)
object2clipped <- clipsvg(object2replicated, 0, 1.7, 1, 9)
```
#### <span id="page-14-0"></span>convert that the convert convert of the convertible convert of the convert of the convert of the convertible convertible converted of the convertible convertible convertible convertible convertible convertible convertible

```
rect(0, 1, 1.7, 9, border = "red")
```

```
placesvg(object2clipped, border = "red", lwd = 2)
```
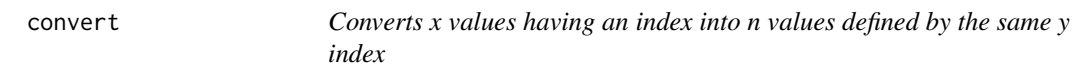

# Description

Converts x values having an index (of y values for instance) into n values defined by the same index (but having possibly more values)

#### Usage

convert(x, xindex, n, nindex)

# Arguments

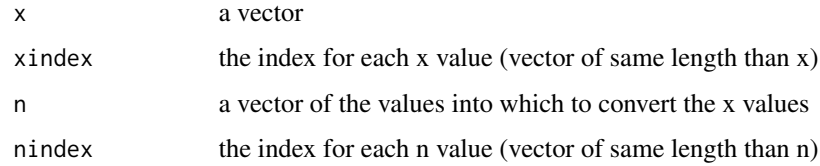

# Examples

 $x \leftarrow c(10, 20)$  $xindex \leftarrow c(1,2)$  $n \leq - \text{seq}(0.1, 1, \text{by} = 0.1)$ nindex <- 1:length(n) convert(x,xindex,n,nindex)

convertAxis *Converts the axis following a given formula*

# Description

Converts the axis following a given formula, and places ticks in the new axis value

# Usage

```
convertAxis(
  side,
 formula,
 at.maj,
 at.min = NULL,
 labels = at.maj,tick.ratio = 0.75,
 line = NA,
 pos = NA,
  font = NA,
 lty = "solid",
  1wd = 1,
 lwd.ticks = lwd,col = NULL,col.ticks = NULL,
 hadj = NA,
 padj = NA,
  tcl = NA,
  ...
)
```
# Arguments

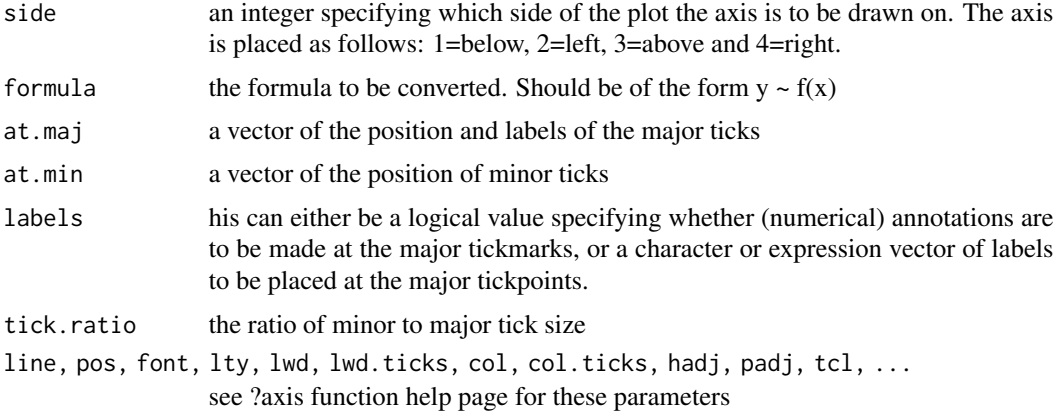

# See Also

[minorAxis](#page-47-1)

# Examples

 $plot(1,1,type = "n", xlim = c(0,12), axes = FALSE , xlab = "", ylab = "")$ 

axis(3)

 $1 < -$  seq\_log(10^0,10^12,divide = TRUE)

#### <span id="page-16-0"></span>dipfix and the contract of the contract of the contract of the contract of the contract of the contract of the contract of the contract of the contract of the contract of the contract of the contract of the contract of the

#### convertAxis(1,y ~ log10(x),l[[1]],l[[2]])

<span id="page-16-1"></span>dipfix *Fix Dip*

# Description

Fix dip and strike of planes so that they fall in the correct quadrant. The provided quadrant is the determining factor. If unavailable or not helpful, the sign of the dip is used as determining factor.

#### Usage

 $dipfix(strike, dip, quadrant = NA, inverted = NA)$ 

#### Arguments

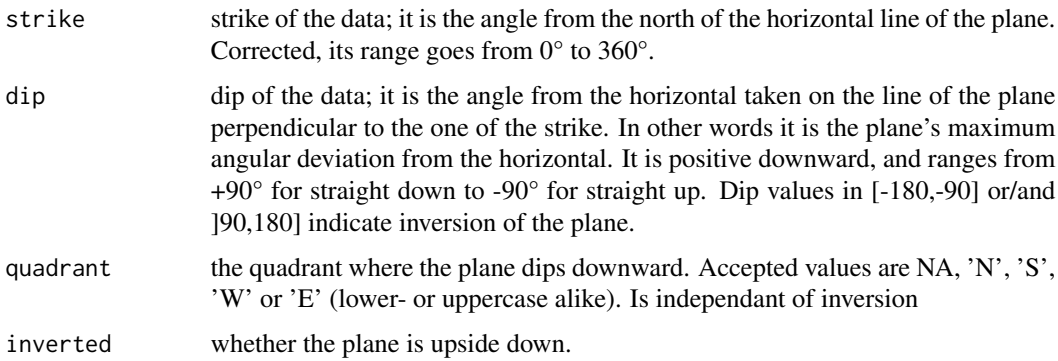

# Details

the strike will be corrected as the orientation of the dip (i.e. downward) minus 90°; it ranges from 0 to 360°. It is determined firstly from the quadrant. If the quadrant is missing or not helpful (e.g. 'N' or 'S' for a strike of 0° or 180°, 'E' or 'W' for a strike of 90° or 270°), it is determined using the sign of the dip. Inversion will be indicated if the dip values are in [-180,-90] or/and ]90,180], or simply if inverted = T. The inversion does not influence the calculation of the strike, dip and quadrant: whether the plane is upside down does not change these parameters output.

# Value

a list of the corrected strike, dip and quadrant

#### See Also

[fmod](#page-29-1), [incfix](#page-39-1) and [transphere](#page-90-1)

# Examples

```
strike <- c(-60, 180,20,0,20)
dip \langle -c(-60, 20, -45, 110, -90) \ranglequadrant \leq c("N", NA, NA, NA, "E")
inverted <- c(FALSE,TRUE,FALSE,TRUE,FALSE)
dipfix(strike,dip,quadrant,inverted)
dipfix(strike,dip,quadrant)
```
#### divisor *Greatest Common Rational Divisor*

### Description

Compute the Greatest Common Rational Divisor or test whether a value is a common rational divisor of a suite of number

#### Usage

```
divisor(x, tolerance = 8, relative = T, tries = 4, speak = T)
is.divisor(x, y, tolerance = 8, relative = T, use.names = T)
```
# Arguments

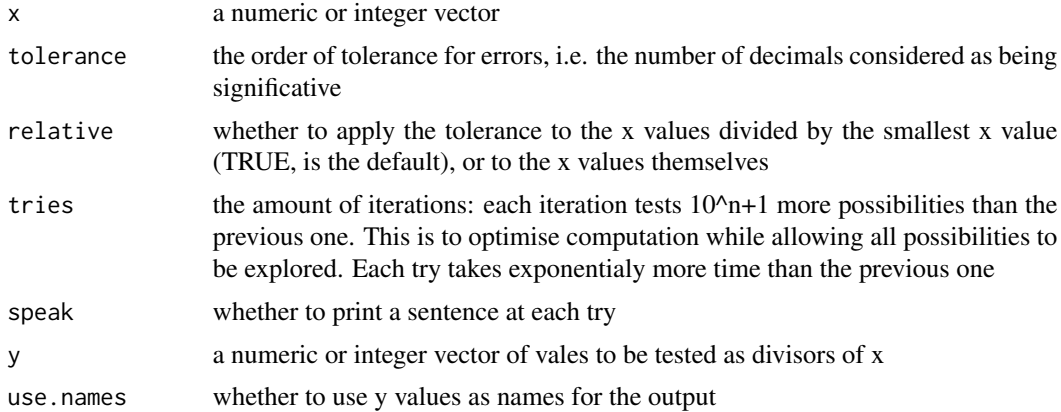

# Examples

divisor(x = c(0.03,0.75,0.3,2,100, 0.03, 100, 0), speak = FALSE) divisor( $x = c(0.02, 0.75, 0.3, 2, 100.000002, 0.03, 100, 0)$ , speak = FALSE) divisor(x =  $c(0.02, 0.75, 0.3, 2, 100.000002, 0.03, 100, 0) * 10^2-10$ ,

<span id="page-17-0"></span>

<span id="page-18-0"></span>earinc 19

```
speak = FALSE)
a \leftarrow c(0.02, 0.75, 0.3, 2, 100.000000002, 0.03, 100, 0)divisor(x = a)is.divisor(x = a, y = c(1, 0.01, 2*10^{\circ}-9))
divisor(x = a, tolerance = 7, speak = FALSE)divisor(x = a, relative = FALSE, speak = FALSE)
```
# <span id="page-18-1"></span>earinc *Recalculates inclination in equal area projection*

# Description

Recalculates the inclination in equal area projection

#### Usage

earinc(inc)

# Arguments

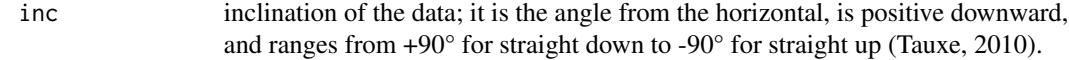

# Examples

earinc(20)

<span id="page-18-2"></span>earnet *Draws an equal area stereonet*

# Description

Draws Equal Area Stereo-Net. Lambert azimuthal Equal-Area (Schmidt) from Snyder p. 185-186 (modified from RFOC package)

# Usage

```
earnet(
 xlim = c(-1.1, 1.1),ylim = c(-1.1, 1.1),
 ndiv = 10,
 col = gray(0.7),
 border = "black",
 1wd = 1,orientation = TRUE,
 xh = "WE",add = FALSE)
```
# Arguments

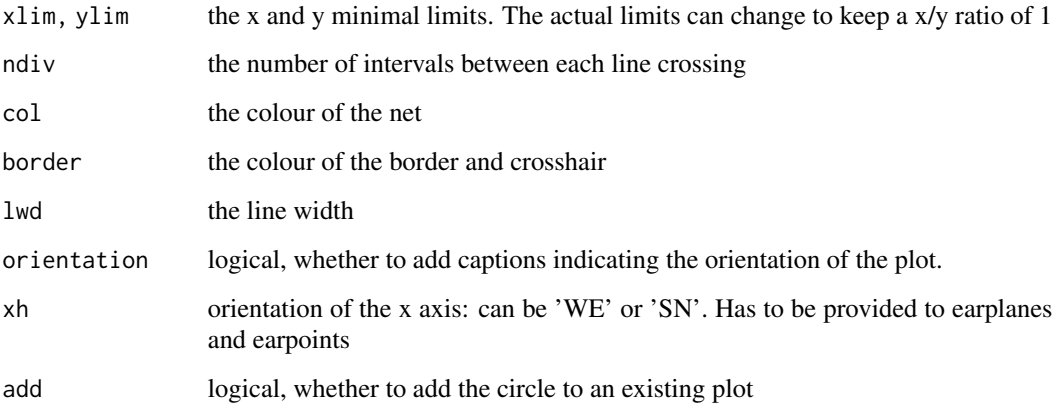

# References

Snyder, John P., 1987, Map Projections-a working manual, USGS-Professional Paper, 383p. pages 185-186, RFOC package

# See Also

[earinc](#page-18-1), [earplanes](#page-20-1), [earpoints](#page-21-1) and [zijderveld](#page-96-1)

```
par(mfrow = c(1,2))earnet()
\text{earth} = "SN")par(mfrow = c(1,1))
```
<span id="page-20-1"></span><span id="page-20-0"></span>

# Description

Draws planes on an equal area stereonet (modified from RFOC package)

# Usage

```
earplanes(
  strike,
  dip,
  quadrant = NA,
 hsphere = "1",ndiv = 10,
 a = list(col = "black", lwd = 1),l = list(lty = 1),u = list(lty = 3),output = FALSE,
 plot = TRUE,
 xh = "WE",unique = TRUE\mathcal{L}
```
# Arguments

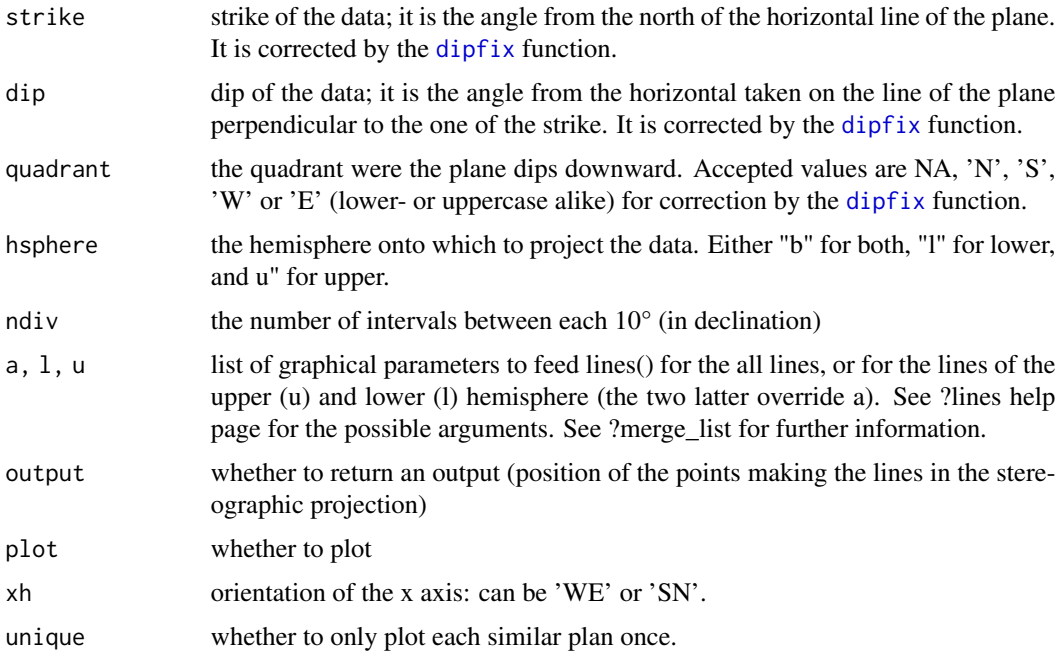

# Value

the x,y coordinates of each projected plane

#### References

RFOC package

#### See Also

[earnet](#page-18-2), [earpoints](#page-21-1) and [dipfix](#page-16-1)

### Examples

```
strike <- c(45, 0)
dip <- c(20, 65)earnet()
earplanes(strike,dip,hsphere = "b")
```
encircle(earinc(dip))

#### <span id="page-21-1"></span>earpoints *Draws points on an equal area stereonet*

#### Description

Draws points on an equal area stereonet (modified from RFOC package)

# Usage

```
earpoints(
  dec,
  inc,
 hsphere = "b",
 double = FALSE,a = list(pch = 21, col = "black"),
 l = list(bg = "black"),
 h = list(bg = "grey"),u = list(bg = "white"),
 labels = NA,
 pos = 4,
 output = FALSE,
 plot = TRUE,
 xh = "WE")
```
<span id="page-21-0"></span>

#### earpoints 23

# Arguments

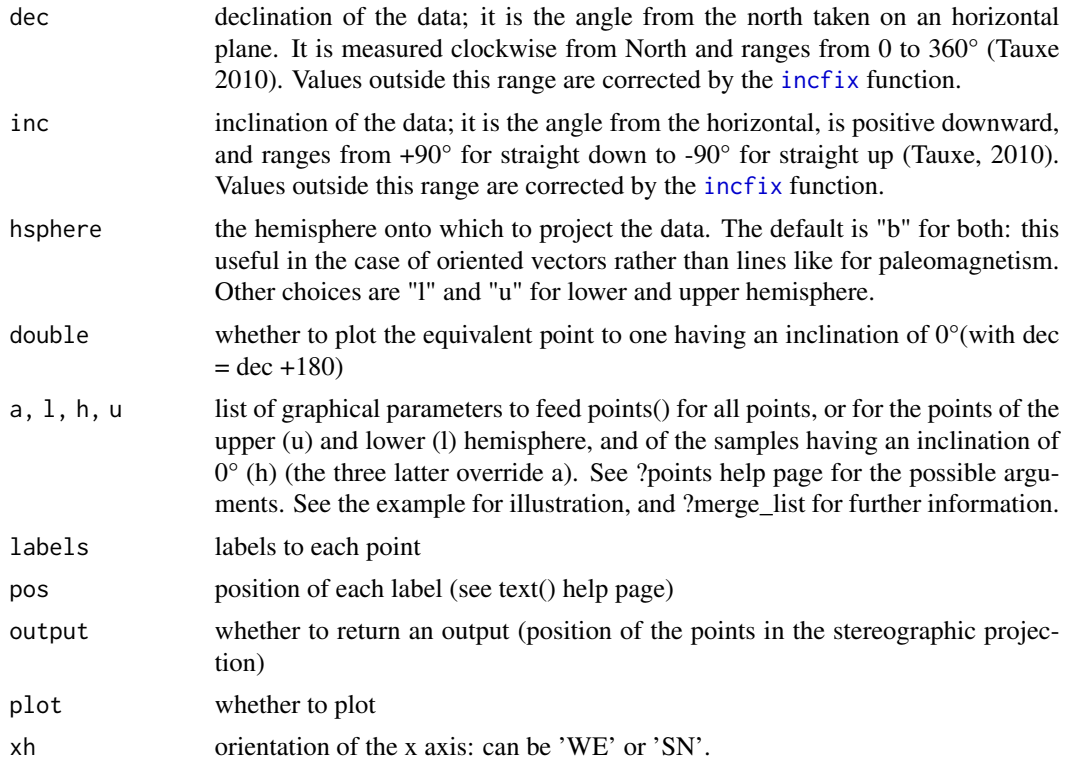

# Value

the x,y coordinates of each point in the projection

# References

Snyder, John P., 1987, Map Projections-a working manual, USGS-Professional Paper, 383p. pages 185-186, RFOC package

# See Also

[earnet](#page-18-2), [earplanes](#page-20-1) and [incfix](#page-39-1)

```
earnet()
h <- 17
m <- 11
if(m < 10) a <- "0" else a <- ""
title(paste("Il est ", h, "h",a,m, sep = ""))
```

```
i1 <- seq(40, 100, by = 10)
i2 \leq -seq(0, -100, by = -10)d1 <- rep(h * 30 + m * 0.5, length(i1))d2 \leq -\operatorname{rep}(\mathfrak{m} \star 6, \operatorname{length}(i2))inc \leftarrow c(i1,i2)
dec \leftarrow c(d1,d2)
earpoints(dec,inc)
```
# <span id="page-23-1"></span>encase *Encases two numbers between multiples of a given number*

# Description

Encases two numbers between multiples of a given number

#### Usage

encase(x1, x2, n)

# Arguments

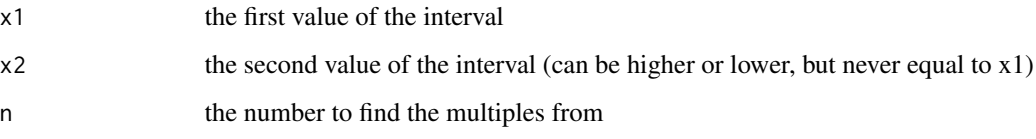

# Value

the multiples of n directly encompassing x1 and x2

# See Also

Similar function : [casing](#page-8-2)

# Examples

encase(5,1,5)

<span id="page-24-0"></span>encircle *Draws circles*

# Description

Draws circles

# Usage

```
encircle(
 r = 1,
 x = 0,
 y = 0,
 ndiv = 360,plot = TRUE,
 add = TRUE,output = FALSE,
  ...
)
```
# Arguments

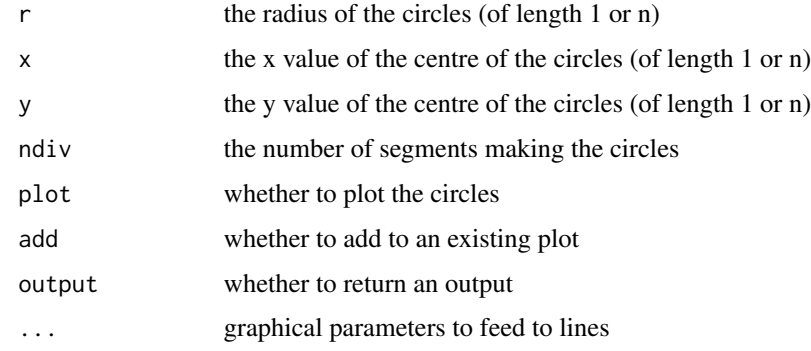

# Value

a list of x and y matrices having n rows, one for each circle

```
plot(0, 0, xlim = c(-1,1), ylim = c(-1,1), asp = 1)encircle(lwd = 2)
encircle(r = seq(0.1,0.9,0.1))
```
<span id="page-25-0"></span>

# Description

Expands the TRUE values of a T/F vector to their nth neighbours

#### Usage

enlarge(x, n)

#### Arguments

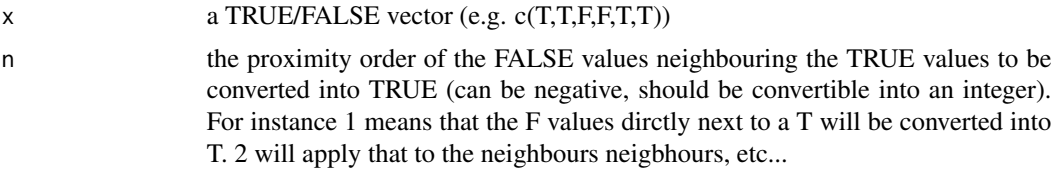

#### Value

a vector of T/F values, with the TRUE values expanded to their nth neighbours

```
# Creating a test dataset ----
y \leftarrow c(rep(c(0,1,0,-1),8),rep(-1,3),-1.5,rep(-1,2),rep(c(0,1,0,-1),8))
x \leftarrow 1: length(y)
df <- data.frame(x,y)
xclip <- c(20,48.5)
yclip <- c(-0.5,1.5)
conditions <- df$y > yclip[1] & df$y < yclip[2] &
              df$x > xclip[1] & df$x < xclip[2]
normt <- df[conditions,]
# Plotting supporting data ----
plot(df$x, df$y, type = "l", lty = 2, ylim = c(-2,2))rect(xclip[1], yclip[1], xclip[2], yclip[2])
# See how the function reacts ----
```
#### <span id="page-26-0"></span>every\_nth 27

```
embiggened <- enlarge(conditions,1)
test <- df[embiggened,]
lines(test$x,test$y, lwd = 2, col = "blue")
points(normt$x,normt$y, type = "o", pch = 19,
       lty = 2, lwd = 2, col = "red")legend(10, -1.6,
       legend = c(paste("Points initally isolated: they were chosen",
                        "to be the ones inside the rectangle"),
                  paste("Extension of the points: the first neighbours",
                        "of the points were added")),
       col = c("red", "blue"), pch = 19, lty = c(2,1), lwd = 2)
```
every\_nth *Suppresses every n th element of a vector*

# Description

Suppresses every n th element of a vector

#### Usage

every\_nth(x, nth, empty = TRUE, inverse = FALSE)

# Arguments

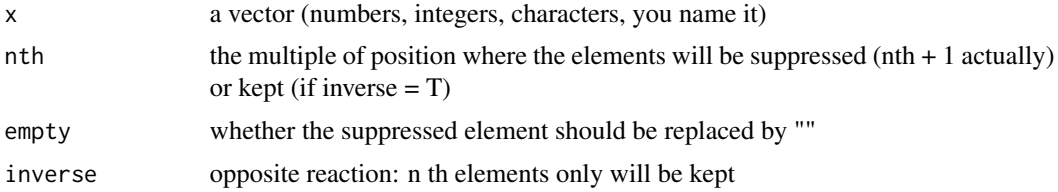

# Value

a vector with the remaining values

#### Author(s)

Adam D. Smith

# See Also

practical usage of this function for axes: [minorAxis](#page-47-1)

# Examples

```
numvec <- 0:20
every_nth(numvec, 3)
every_nth(numvec, 3, empty = FALSE)
every_nth(numvec, 3, inverse = TRUE)
every_nth(numvec, 3, empty = FALSE, inverse = TRUE)
```
<span id="page-27-1"></span>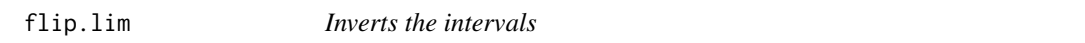

# Description

Gives a negative of the intervals of a lim object

# Usage

# flip.lim(lim = NULL,  $l$  = NULL,  $r$  = NULL,  $b$  = "[]", xlim = NA)

# Arguments

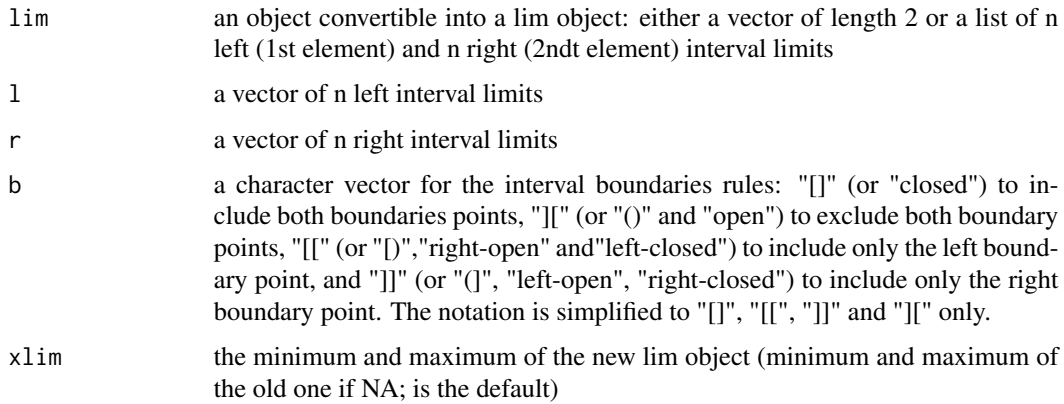

### Value

a lim object of intervals in between the provided intervals

### See Also

[as.lim](#page-2-1)

<span id="page-27-0"></span>

#### <span id="page-28-0"></span>fmean 29

# Examples

```
1 \leq C(1,3,5,7,9,10)r \leq -c(3,4,7,8,9,11)b \leftarrow "]["
xlim < -c(-1,15)res \le flip.lim(l = l, r = r, b = b, xlim = xlim)
plot(1,1,type = "n", xlim = c(-4, 20), ylim = c(0.3, 1.8))rect(1, 1.1, r, 1.4, col = "green", border = "darkgreen", lwd = 3)rect(res$l, 1, res$r, 0.7, col = "red", border = "darkred", lwd = 3)
abline(v = xlim)
```
fmean *Fischer mean*

# Description

Fischer mean

# Usage

fmean(dec = NA, inc = NA, int = 1,  $x = NA$ ,  $y = NA$ ,  $z = NA$ , id = NULL, cart = F)

#### Arguments

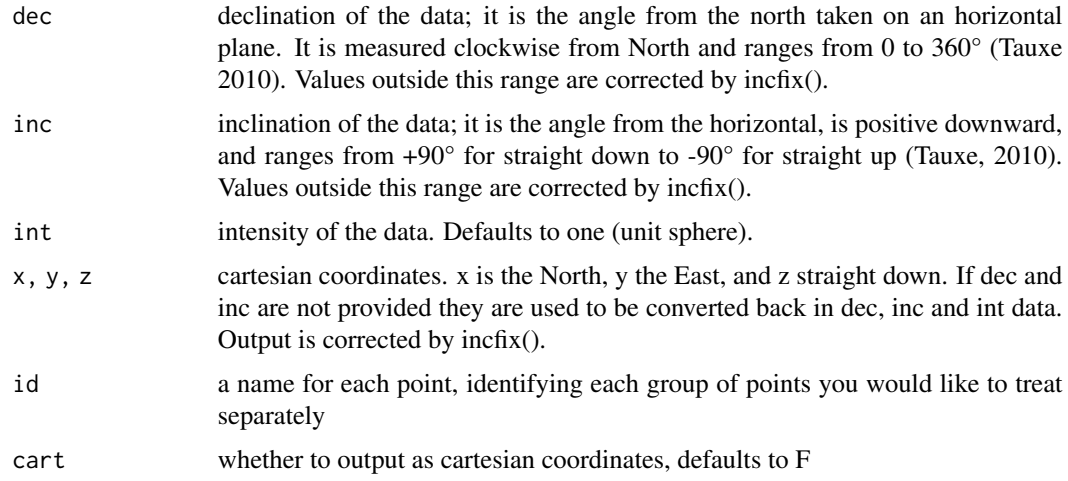

#### Value

a list of coordinates for the fischer mean, in cartesian form or dec, inc, int form

# See Also

[fmod](#page-29-1), [dipfix](#page-16-1) and [incfix](#page-39-1)

#### Examples

```
dec <- c(rnorm(10, mean = 45, sd = 5), rnorm(10, mean = 20, sd = 5))
inc <- c(rnorm(10, mean = 45, sd = 5), rnorm(10, mean = 20, sd = 5))
id <- c(rep(1, 10), rep(2, 10))
earnet()
earpoints(dec, inc)
fm \leq -\text{fmean}(dec, inc, id = id)earpoints(fm $dec, fm$inc, l = list(bg = "red"))
```
<span id="page-29-1"></span>fmod *Universal remainder function*

#### Description

Given a [xmin,xmax] or ]xmin,xmax] interval, this function determines the remainder of each numeric relative to this interval. In other words if the interval was repeated over the whole numeric domain, this function determines where each value would be positioned in a given repetition.

#### Usage

fmod(x, xmax, xmin =  $0$ , bounds = " $[[]$ ")

#### Arguments

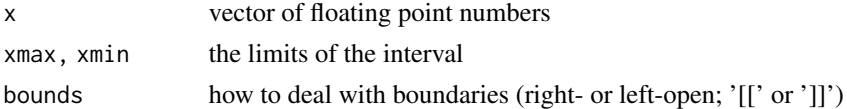

# See Also

[incfix](#page-39-1), [dipfix](#page-16-1) and [transphere](#page-90-1)

#### Examples

fmod(c(1260.23,360),360)

fmod(c(1260.23,360),360,bounds = "]]")

fmod(c(1260.23,360),360 + 180, 180)

<span id="page-29-0"></span>

<span id="page-30-0"></span>

# Description

Creates a new folder where wanted if it does not exist yet

# Usage

```
folder(dir, name)
```
# Arguments

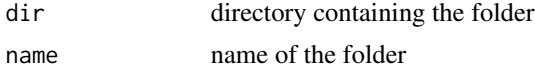

# Value

the directory of the folder itself

# Examples

folder(tempdir(),"test")

formFunction *Converts a formula into a function*

# Description

Converts a formula into a function

# Usage

formFunction(formula)

# Arguments

formula the formula to be converted. Should be of the form  $y \sim f(x)$ 

# Examples

f  $\le$  formFunction(y  $\sim$  log10(x))

f(x=1:10)

# <span id="page-31-1"></span><span id="page-31-0"></span>Description

Draws a svg object imported as data frame using [pointsvg](#page-63-1) into a given frame.

# Usage

```
framesvg(
 object,
  xmin,
  xmax,
 ymin,
 ymax,
  forget = NULL,front = NULL,
 back = NULL,standard = FALSE,
  keep.ratio = FALSE,
  col = NA,
 border = "black",
  density = NA,
  angle = 45,
  lwd = par("lwd"),
  lty = par("lty"),
  scol = border,
  slty = lty,
  slwd = 1wd,plot = TRUE,
 output = FALSE\mathcal{L}
```
# Arguments

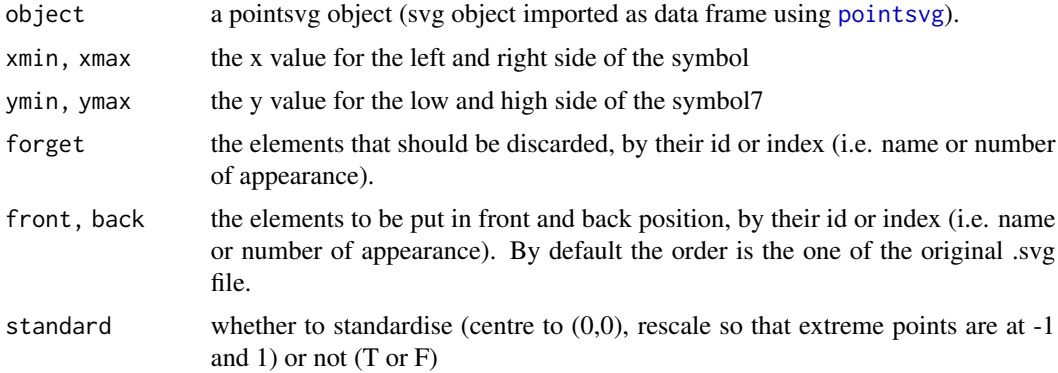

#### framesvg 33

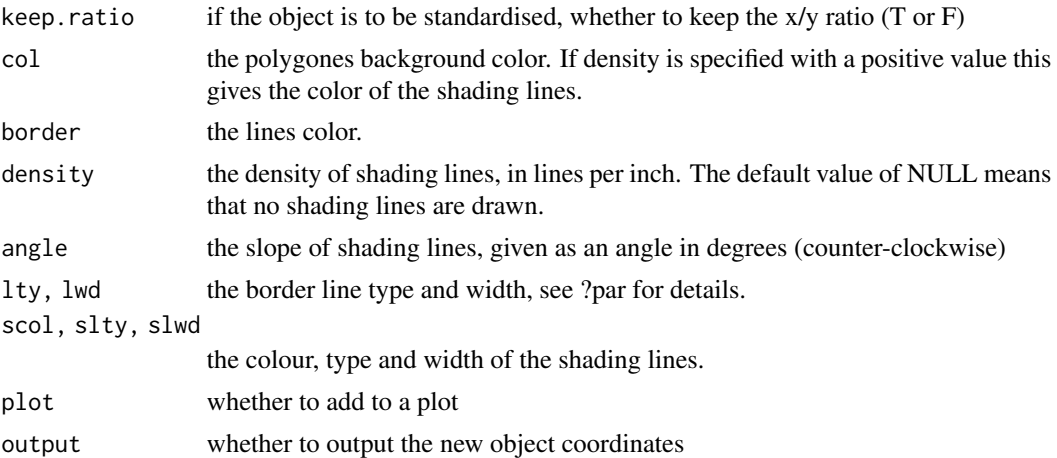

### Details

The [centresvg](#page-8-1) and [framesvg](#page-31-1) have a lot of similarities with the [multigons](#page-49-1) function: the graphical parameters are mostly identical. However there is a strong distinction between the -svg functions and multigons: when providing several graphical arguments, multigons will attribute them to each polygon, whereas the .svg functions will use them for each repetition of the .svg object. Using the latter, the graphical parameters will be applied to all the elements of a drawing. If you want a finer personalisation you have to use multigons and multilines (or an hybrid of the two, yet to be coded).

### See Also

Similar functions: [centresvg](#page-8-1) and [placesvg](#page-60-1) Change the drawing: [changesvg](#page-11-1) and [clipsvg](#page-12-1) Uses [ignore](#page-36-1) to avoid drawing unnecessary objects

```
# Simple use
object <- example.ammonite
xmin \, <\, c(8,7)xmax < -c(10, 9)ymin < -c(7, 6)ymax < -c(9,8)plot(c(-10,10), c(-10,10), type = "n")abline(v = unique(c(xmax, xmin)))abline(h = unique(c(ymax, ymin)))framesvg(object, xmin, xmax, ymin, ymax, col = c("white", "grey80"))
# Precision positioning
```

```
1 \leftarrow c(1,2,3)r < -c(0,1,2)h \leq c(4,3,4)i \leftarrow c("B1", "B2", "B3")basic.litholog <- litholog(l,r,h,i)
whiteSet(xlim = c(\emptyset, 4), ylim = c(\emptyset, 3), ytick = 1, ny = 10)
framesvg(example.lense, 0,3,1,2, forget = "P1", border = "red", lwd = 3)
multigons(basic.litholog$i, basic.litholog$xy, basic.litholog$dt)
```
<span id="page-33-1"></span>greySet *Sets the plot environment to draw a long vertical data set*

# Description

Sets the plot environment to draw a long dataset. It provides grey bands as supplementary scale, and axes with major and minor ticks.

# Usage

```
greySet(
  xlim,
  ylim,
  xtick = NA,
  ytick = NA,
  nx = 1,
  ny = 1,xaxs = "i",yaxs = "i",xarg = list(tick.ratio = 0.5),
  yarg = list(tick.ratio = 0.5, las = 1),v = T,
  inverse = F,
  abbr = ",
  skip = 0,\text{targ} = \text{list}(\text{col} = \text{"white",} \text{ lwd} = 2),rarg = list(border = NA, col = "grey85"))
```
#### Arguments

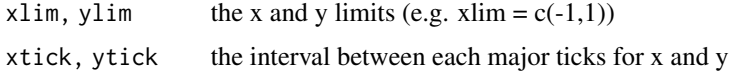

<span id="page-33-0"></span>

#### greySet 35

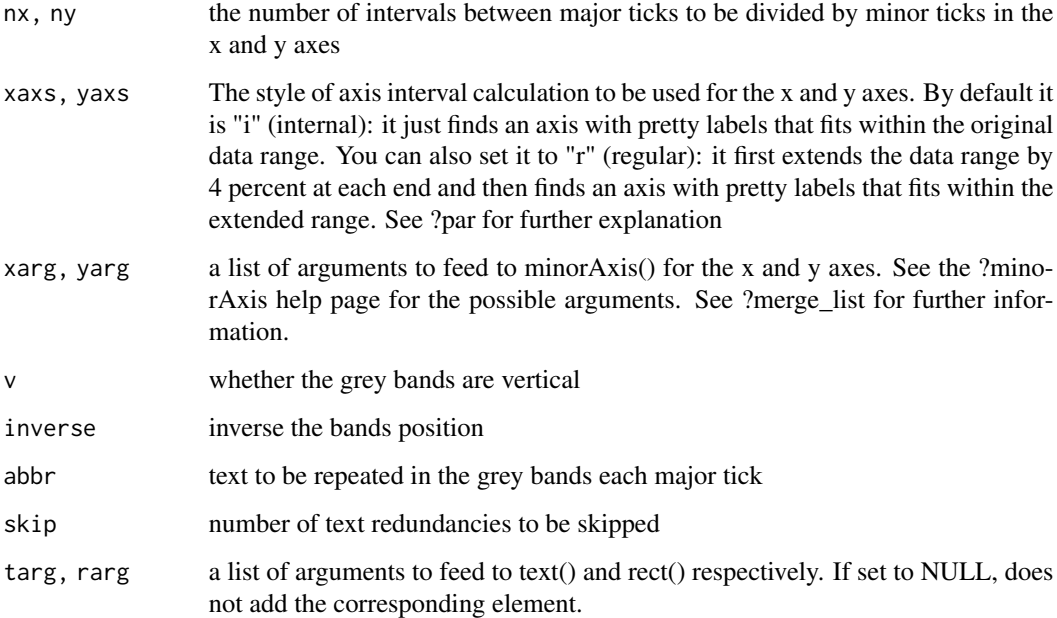

# Value

A plotting environment to draw a long data set

## See Also

Similar functions: [whiteSet](#page-93-1) and [greySet](#page-33-1)

To create axes with major and minor ticks: [minorAxis](#page-47-1)

To print a plot in pdf: [pdfDisplay](#page-59-1)

To automatically determine pretty interval limits: [encase](#page-23-1)

```
y \leftarrow c(0, 11, 19, 33)x \leftarrow c(1, 2, 2.5, 4)a \leftarrow min(y)b \leftarrow max(y)f <- encase(a-1,b,5)greySet(c(0,4), f, abbr="abbr", ytick = 10, ny = 10)points(x, y, pch=19)
```
<span id="page-35-0"></span>

# Description

Takes each element of a list and repeats each one so they have the same length. This function is designed to be integrated in another function and clean its arguments.

#### Usage

```
homogenise(i = NULL, n = NULL, l = list(), cycle = TRUE)
homogenize(i = NULL, l = list(), cycle = TRUE)
```
# Arguments

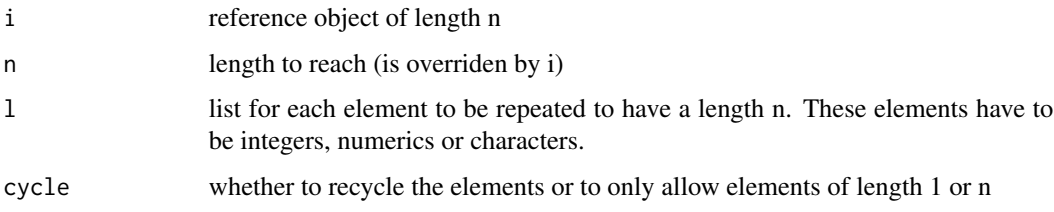

#### Value

A list identical to the one initially provided, with elements length homogenized to i

#### See Also

[merge\\_list](#page-43-1)

```
i \langle - \text{rep}(1:4, 2) \ranglel <- list(a = c(1,2,3),
          b = "R",d = 1:100,e = c("a", "b")homogenise(i = i, l = 1)
homogenise(n = 10, 1 = 1)
```
<span id="page-36-0"></span>

Ignores useless objects: this function will discard the polygons or polylines outside a certain range. This allows to avoid unnecessary work for multigons(), multilines(), centresvg() and framesvg().

#### Usage

```
ignore(
 i,
 x,
 y = NA,
 d = list(),
  j = unique(i),
 arg = list(),
 xlim = par("usr")[c(1, 2)],ylim = par("usr")[c(3, 4)],xlog = par("xlog"),
 ylog = par("ylog")
```
#### Arguments

)

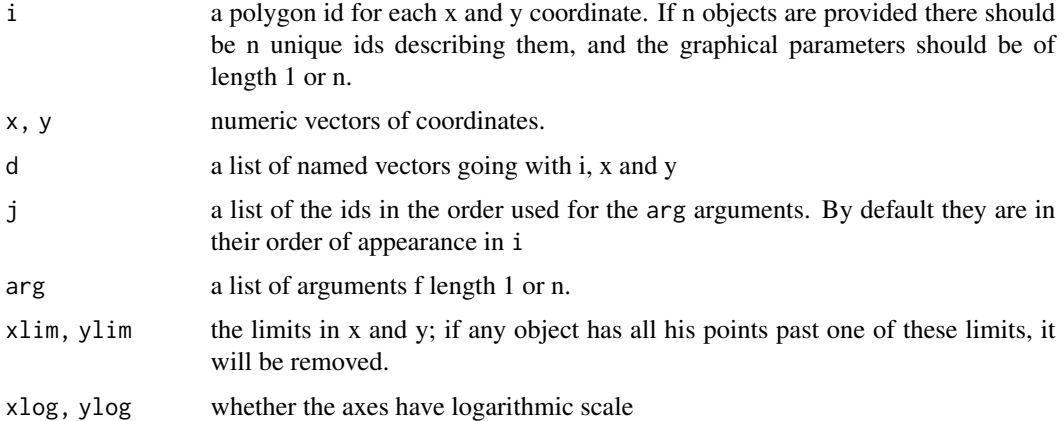

### Value

a list of i, x, y, d, j and arguments.

### See Also

Tributary functions: [multigons](#page-49-0), [multilines](#page-52-0), [centresvg](#page-8-0) and [framesvg](#page-31-0)

#### Examples

```
i \leq c(rep("A1",6), rep("A2",6), rep("A3",6))
x \leftarrow c(1, 2, 3, 3, 2, 1, 4, 5, 6, 6, 5, 4, 7, 8, 9, 9, 8, 7)y <- c(1,2,3,4,5,6,1,2,3,4,5,6,1,2,3,4,5,6)
xlim < -c(2,5)ylim < -c(0,1.5)plot(c(0,10),c(0,10),type = "n")rect(xlim[1], ylim[1], xlim[2], ylim[2])
multilines(i, x, y, lty = 3, col = "grey80")
res \le ignore(i, x, y, arg = list(lty = 1, lwd = 3,
              col = c("orange", "green", "red"),xlim = xlim, ylim = ylim)
do.call(multilines, res)
```
in.lim *Finds the intervals encompassing values*

### Description

This function returns the intervals encompassing x values. This works only if the intervals (as lim objects) are non overlapping and non-adjacent (if certain boundaries are neighbouring, the boundary rule should exclude all, or all but one)

#### Usage

in.lim(x, lim = NULL,  $l$  = NULL,  $r$  = NULL,  $id$  = 1L,  $b$  = "][", index = FALSE)

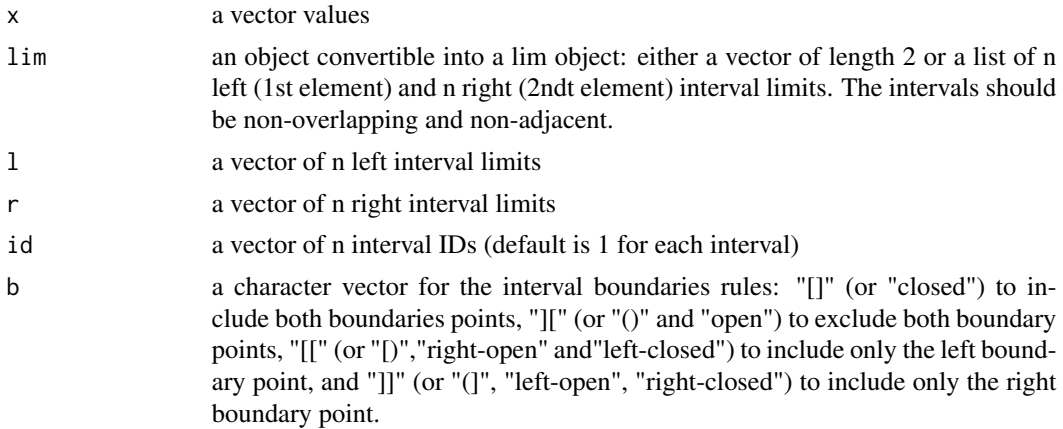

#### in.lim 39

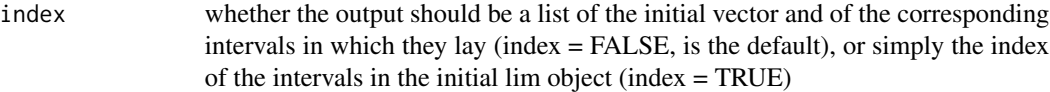

### Value

a list of the intervals where the x values lay or a vector of their index

#### See Also

[as.lim](#page-2-0)

```
x \leq C(99, 1, 3, 5, 2, 4, 5, 6, 9, 4, 8, 20, 26, 52, 42, 24, 25, 12, 40, 10, 16, 17)\lim <- as.\lim(1 = c(100, 10, 20, 27), r = c(99, 12, 27, 42), b = "]]")in.lim(x, lin = lim)in.lim(x, lin = lim, index = TRUE)# Applications to Stratigraphy
proxy <- proxy.example # This is a data.frame with (fake) magnetic
                       # susceptibility (ms) and depth (dt)
# Each sample was taken in a specific bed (not at the boundary between two,
# to make things easier). We will invoke the data of the beds (bed.example)
# and identify the lithology of each sample
res <- in.lim(proxy.example$dt, # Position of each sample
              l = bed.example$l, # Left boundary of the bedsr = bed.example; # Right boundary of the beds
              id = bed.example$litho) # Lithology of each bed (if you wanted
                                      # to know the name of the bed each
                                      # sample is in you would have put
                                      # bed.example$id)
proxy$litho <- res$id # The result provides the id (here the lithology) of
                      # each interval encompassing the measurement (x, here
                      # proxy.example$dt)
plot(prowsms, proxy$dt, type = "l", xlim = c(-2*10*-8, 8*10*-8))shale <- subset(proxy, proxy$litho == "S")
points(shale$ms, shale$dt, pch = 4)
limestone <- subset(proxy, proxy$litho == "L")
points(limestone$ms, limestone$dt, pch = 19)
chert <- subset(proxy, proxy$litho == "C")
```
40 inch x and the state of the state of the state of the state of the state of the state of the state of the state of the state of the state of the state of the state of the state of the state of the state of the state of

```
points(chert$ms, chert$dt, pch = 21, bg = "white")
legend(6.2*10^-8, 25, legend = c("Shale", "Limestone", "Chert"),
       pch = c(4, 19, 21), bg = c(NA, NA, "white")
```
#### <span id="page-39-0"></span>incfix *Fix Inclination*

### Description

Fix inclination and declination so that they fall in the correct quadrant and hemisphere (modified from RFOC package)

#### Usage

incfix(dec, inc, hsphere = "b")

#### Arguments

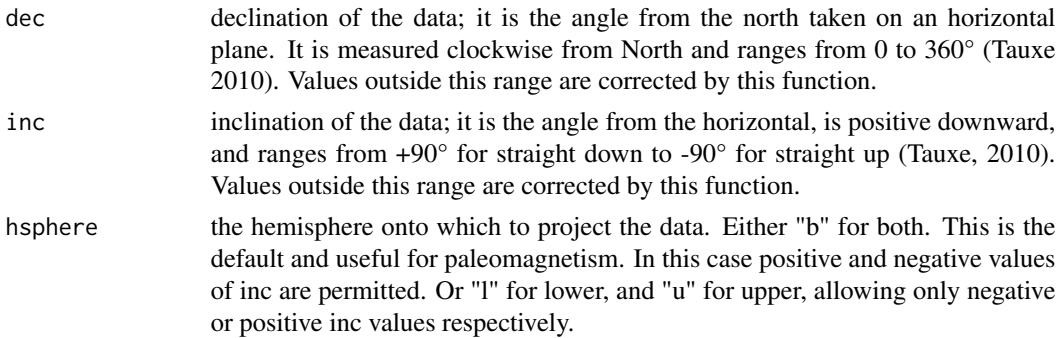

# Details

Quadrants are determined by the sine and cosine of the dip angle:  $\cos = \cos(\text{dip})$ ,  $\sin = \sin(\text{dip})$ , quad[co>=0 & si>=0] = 1, quad[co<0 & si>=0] = 2, quad[co<0 & si<0] = 3 and quad[co>=0 &  $s$ i<0] = 4. Samples at inc == 0° and inc == 90° are taken as exceptions (cf. code). Be cautions with the floating point error however, round if needed.

#### See Also

[fmod](#page-29-0), [dipfix](#page-16-0) and [transphere](#page-90-0)

```
incfix(591,-425,"b")
incfix(591,-425,"u")
incfix(591,-425,"l")
```
<span id="page-40-0"></span>

Draws rectangles with text in them, typically to delimit (stratigraphical) intervals (e.g. magnotochrons, but also lithostratigraphy,...)

#### Usage

```
infobar(
  xmin,
 xmax,
 ymax,
 ymin,
 labels = NA,
 m = list(),
 t = list(),srt = 90,
 family = par("family"),
 xpd = par("xpd"))
```
#### Arguments

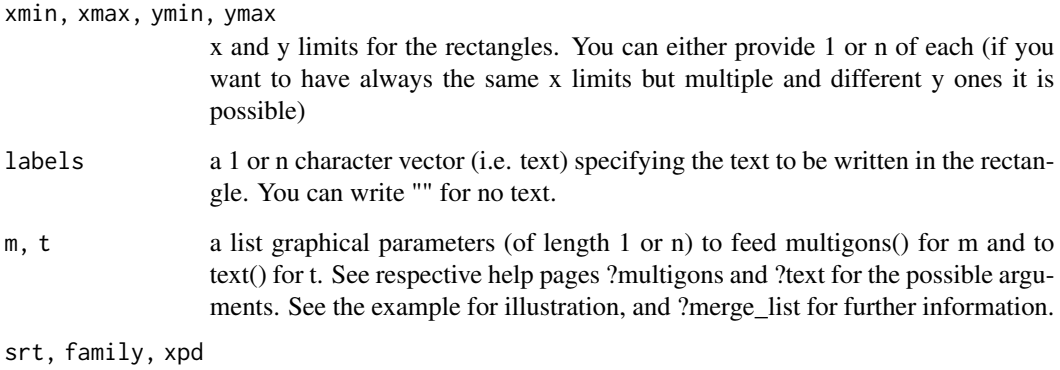

further graphical parameters, see ?par for information

### See Also

Similar functions: [multigons](#page-49-0), [bedtext](#page-5-0), [nlegend](#page-58-0) and [ylink](#page-95-0)

To deal with intervals: [as.lim](#page-2-0) and related functions

#### Examples

```
labels <- c("High 5", "Low 5", "5")
ymin <- c(10,-10,2.5)
ymax <- c(20,0, 7.5)
plot(c(0,6),c(-20,20), type = "n")
infobar(xmin = 0, xmax = 1, ymin = ymin, ymax = ymax, labels,m = list(col = c("grey", "grey", "red"),border = "black", density = 10),
        t = list(cex = 1.5, col = "white")
```
leftlog *Finds bed intervals in a "litholog()"-like data frame*

### Description

Determines the interval of bed boundaries at the far left of a litholog. This is used when the welding of varying bed boundaries changes these intervals, and that you want to use bedtext() to print the name of the beds on the log.

#### Usage

 $leftlog(i, dt, xy, warn = TRUE)$ 

#### Arguments

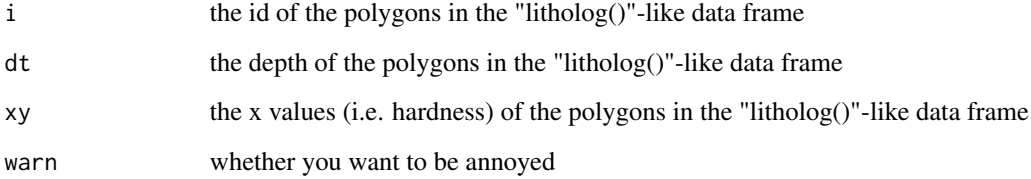

### Value

a list of minima (l) and maxima (r) of boundaries corresponding to each bed (id)

# See Also

[litholog](#page-42-0), [weldlog](#page-92-0) and [bedtext](#page-5-0)

#### litholog and the state of the state of the state of the state of the state of the state of the state of the state of the state of the state of the state of the state of the state of the state of the state of the state of t

#### Examples

```
1 \leftarrow c(0,1,2,3,4)r \leftarrow c(1, 2, 3, 4, 5)h \leftarrow c(4,3,4,3,4)
i <- c("B1","B2","B3","B4","B5")
log < -1itholog(1, r, h, i)whiteSet(xlim = c(-1,5), ylim = c(-1,6))
title("leftlog() gets the bed names in the right position")
multigons(log$i, log$xy, log$dt, lty = 3)
seg1 \leq s inpoint(4, 0, 0.25, pos = 1, phase=0)
seg2 \leq s inpoint(4, 0, 0.25, pos = 1, phase=1)
welded \le weldlog(log, dt = c(2,3), seg = list(seg1, seg2), add.dt = 0.5)
multigons(welded$i, welded$xy, welded$dt, lwd = 3, lty = 2, border = "red")
old.log.interval <- leftlog(log$i, log$dt, log$xy)
new.log.interval <- leftlog(welded$i, welded$dt, welded$xy)
bedtext(labels = new.log.interval$id,
        l= new.log.interval$l,
        r= new.log.interval$r,
        arg = list(col = "red")
```
<span id="page-42-0"></span>

litholog *Creates a litholog*

### Description

Creates basic coordinates of polygons to draw a simple litholog with rectangles

#### Usage

litholog(l, r, h, i)

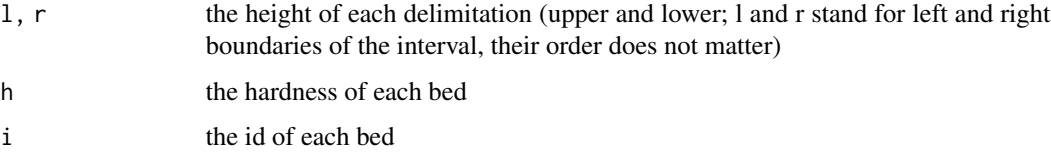

#### Value

A table of depth (dt) and xy value (i.e. hardness, or simply the x position if your litholog is vertical) of rectangles for each bed. Each bed is defined by an id (or name), which is the variable i in the table.

#### See Also

For a more detailed explanation of how to make a litholog: [StratigrapheR](#page-76-0)

How to prepare the plot background for the litholog: [whiteSet](#page-93-0)

How to draw the litholog: [multigons](#page-49-0)

How to add the names of the beds in the litholog: [bedtext](#page-5-0)

How to plot in pdf: [pdfDisplay](#page-59-0)

To add personalised boundaries between beds: [weldlog](#page-92-0)

To have open beds at the extremities of the log. More generaly to transform a polygon into a polyline and control the part that is not drawn: [multilines](#page-52-0) and [shift](#page-73-0)

To add details and drawings: [centresvg](#page-8-0) and [framesvg](#page-31-0)

Go further with interval data (between two boundaries, as there often is in stratigraphy): [as.lim](#page-2-0) and related functions.

Complementary functions: [infobar](#page-40-0) and [ylink](#page-95-0)

# Examples

```
1 \leq c(1,2,3) # left boundary of the bed interval (upper or lower)
r \leq c(\emptyset,1,2) # right boundary of the bed interval (upper or lower)
h \leq c(4,3,4) # hardness (arbitrary)
i <- c("B1","B2","B3") # Bed name
basic.litholog \leq litholog(1,r,h,i) # Generate data frame of the polygons
                                     # making the litholog
whiteSet(xlim = c(0,4), ylim = c(0,3), ytick = 1, ny = 10) # Plot background
multigons(basic.litholog$i, basic.litholog$xy, basic.litholog$dt) # Draw log
```
merge\_list *Method for merging lists by name*

#### **Description**

This is a method that merges the contents of lists based on the name of the elements. In the case of identical names, the order of the lists determines which element is kept.

#### Usage

merge\_list(l1, l2, ...)

### merge\_list 45

#### Arguments

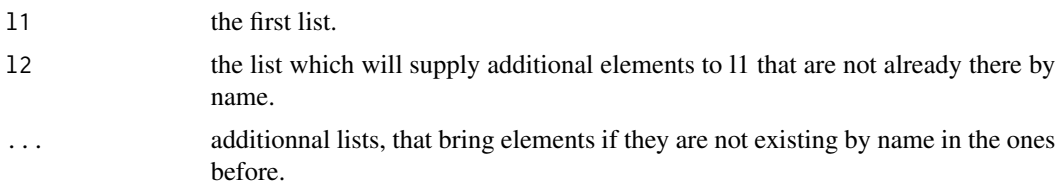

#### Details

if a name appears more than once in a list, only the first one will be kept. This is particularly useful if you want to still be able to provide whichever argument you want to a function inside another function. See the advanced use in the examples to see how to do it.

#### Value

A merged list of all lists provided, each element (determined by its name) appearing only once.

#### See Also

[homogenise](#page-35-0) provides a general way of dealing with function arguments.

To get a better understanding of how to deal with function arguements, go see ?do.call and ?list

```
# Simple use
a \leftarrow list(lty = c(2,4), mar = 4, plot = TRUE)
b \leq 1ist(mar = "hype", lty = "hyper", pink = TRUE)
d <- list(lty = FALSE, pink = "Yikes", mar = "ldkfj", test = "Successful")
merge_list(a,b,d)
# Advanced use
# We will plot points with different parameters for each lithology (see also
# the example in ?in.lim)
advanced.ex \leq function(line.args = list(lty = 3, col = "grey"),
                         all = list(pch = 21, cex = 2),
                         chert = list(bg = "white"),
                         limestone = list(bg = "black"),
                         shale = list(bg = "red"),
                         main = ""){
 # Preparation of plot and necessary data frames
 plot(proxy.example.litho$ms, proxy.example.litho$dt, type = "n",
       xlim = c(-2*10^{\circ}-8, 8*10^{\circ}-8), main = main)
```

```
shale.df <- subset(proxy.example.litho, proxy.example.litho$litho == "S")
 limestone.df <- subset(proxy.example.litho, proxy.example.litho$litho == "L")
 chert.df <- subset(proxy.example.litho, proxy.example.litho$litho == "C")
 # Important part:
 # We use the do.call function, which calls a given function and provides
 # its arguments via a list. It is that list that is created by merge list.
 # for the lines function, we provide x and y coordinates, a personalised
 # list of arguments (line), and the default parameters. In this order the
 # personalised arguments override the default ones, but the latter are used
 # in the absence of personalised arguments
 line.args <- merge_list(list(x = proxy.example.litho$ms,
                               y = proxy.example.litho$dt),
                          line.args, # personalised list of arguments
                          list(lty = 3, col = "grey") # default parameters
 )
 do.call(lines, args = line.args)
 # Same procedure for the points of each lithology, but we add an 'all'
 # argument that applies for each point
 chert.args <- merge_list(list(x = chert.df$ms,
                               y = chert.df$dt), # Coordinates
                           chert, # Personalised arguments for cherts
                           all, # Personalised arguments for all points
                           list(bg = "red"), # Default arguments
                          list(pch = 21, cex = 2) # Default arguments
 )
 limestone.args <- merge_list(list(x = limestone.df$ms,
                                   y = limestone.df$dt),
                               limestone, all,
                               list(bg = "red"), list(pch = 21, cex = 2))shale.args \leq merge_list(list(x = shale.df$ms, y = shale.df$dt),
                           shale, all,
                           list(bg = "red"), list(pch = 21, cex = 2))do.call(points, args = chert.args)
 do.call(points, args = limestone.args)
 do.call(points, args = shale.args)
omfrow <- par()$mfrow
par(mfrow = c(1,3))advanced.ex(main = "Default")
```
}

#### mid.lim 47

```
advanced.ex(main = "Change line and all",
           line.args = list(lty = 1),
           all = list(pch = 22)advanced.ex(main = "Personalise more",
          line.args = list(lty = 1, col = "black"),all = list(pch = 22),
           shale = list(pch = 4)par(mfrow = omfrow)
```
# mid.lim *Provides mid-points intervals in an ordered vector*

### Description

Provides mid-points intervals in an ordered vector

### Usage

mid.lim(x, id = 1L,  $b = "[]")$ 

### Arguments

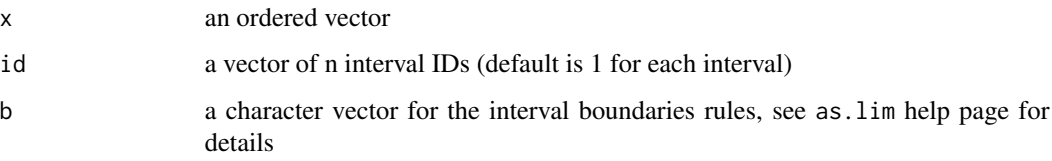

### Value

a lim object of intervals with boundaries at midway between the x values

# See Also

[as.lim](#page-2-0)

### Examples

mid.lim(c(1,3,7,20,45,63))

<span id="page-47-0"></span>

Adds an axis with minor ticks to a plot, but with the possibility to have no superposition of minor ticks on major ticks, allowing to export a clean plot in vector format. It is based on the minor.tick function in the Hmisc package.

#### Usage

```
minorAxis(
  side,
  n = NULL,at.maj = NULL,at.min = NULL,
  range = NULL,
  tick.ratio = 0.5,
  labels.maj = TRUE,
  line = NA,
  pos = NA,
  outer = FALSE,
  font = NA,
  lty = "solid",
  1wd = 1,
  lwd.ticks = lwd,col = NULL,col.ticks = NULL,
  hadj = NA,
  padj = NA,
  extend = FALSE,tcl = NA,
  ...
)
```
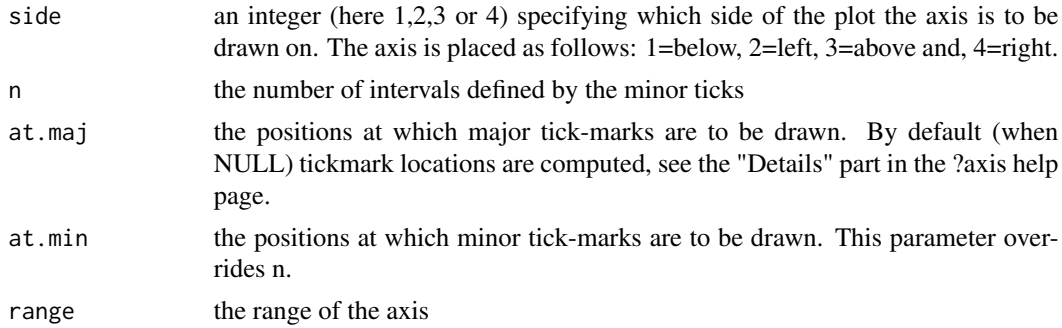

### minorAxisTicks 49

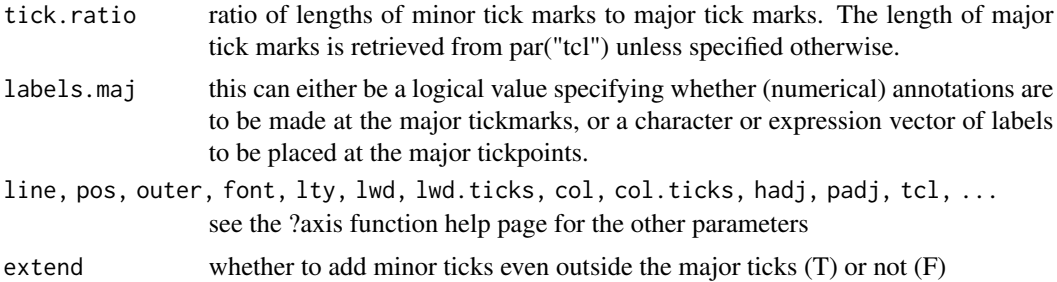

### See Also

Set a plot environment with minorAxis: [whiteSet](#page-93-0), [blackSet](#page-6-0) and [greySet](#page-33-0)

The ticks repartition is computed using [minorAxisTicks](#page-48-0)

# Examples

```
plot.new()
plot.window(xlim = c(0,1), ylim = c(0,1))
minorAxis(1, n = 10, range = c(0.12, 0.61))
minorAxis(3, n = 10, extend=FALSE)
```
<span id="page-48-0"></span>minorAxisTicks *Compute Pretty Minor Axis Tick Scales*

### Description

Compute pretty mark locations for minor ticks, based on the way that traditional R graphics do it.

# Usage

minorAxisTicks(usr, n = NULL, at.maj = NULL, extend = T)

### Arguments

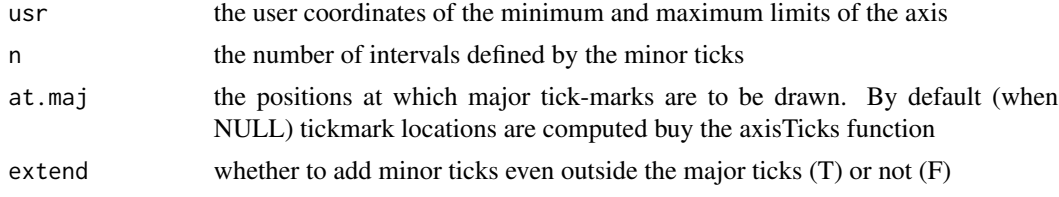

# See Also

# [minorAxis](#page-47-0), [seq\\_log](#page-72-0)

This function is based on [every\\_nth](#page-26-0), which suppresses values every multiple of a given number.

### Examples

```
minorAxisTicks(usr = c(-20, 620), n = 10)
```
<span id="page-49-0"></span>multigons *Draws several polygons*

# Description

Draws several polygons. This function expands on the polygon() function from base R graphics. The difference is that several polygons can be drawn in one line by providing a polygon id: i. To each polygon you can provide different graphical parameters (i.e. colour, shading, etc). On the contrary of the polygon() function the graphical parameters of the shading lines can be independent of the border lines.

#### Usage

```
multigons(
  i,
 x,
 y,
  j = unique(i),
 forget = NULL,front = NULL,back = NULL,density = NA,angle = 45,
 border = "black",
  col = NA,
  lty = par("lty"),
  lwd = par("lwd"),
  scol = border,
  slty = lty,
  slwd = lwd,
 lend = 0,
  ljoin = 0,
  lmitre = 10)
```
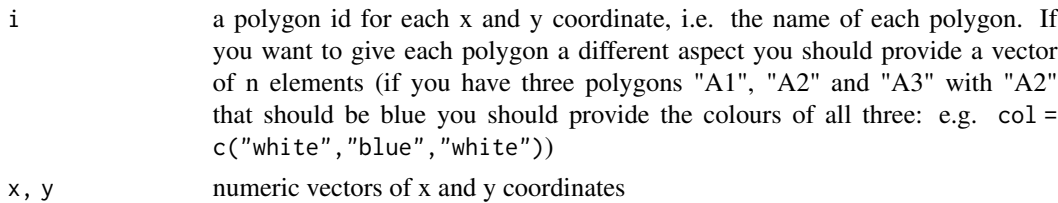

multigons 51

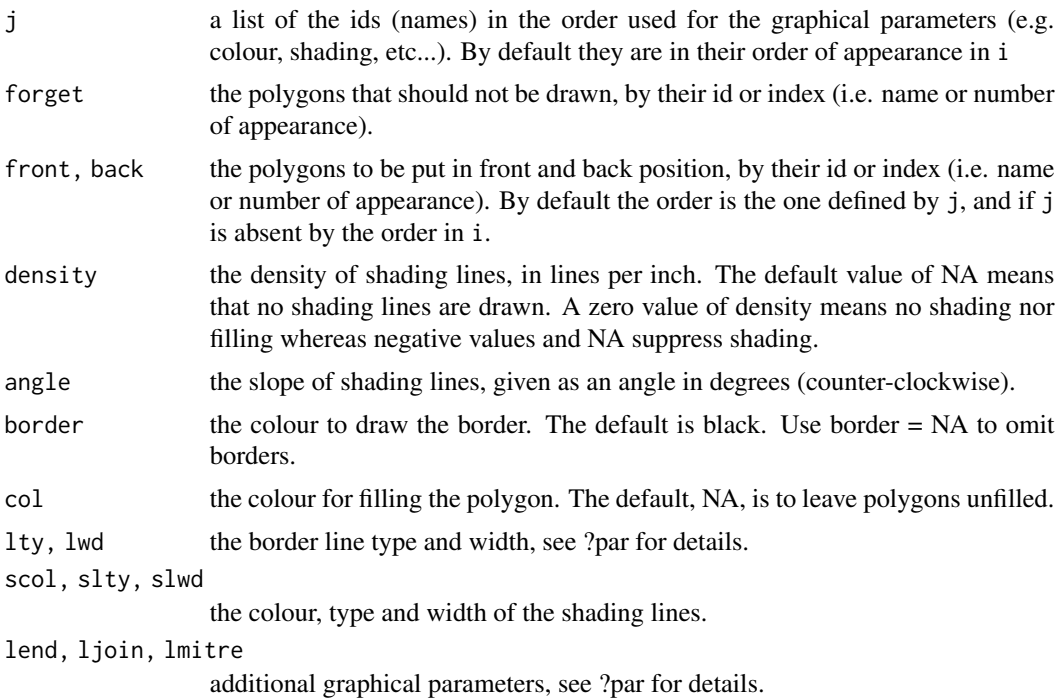

### Details

In the case you want shading this function will draw three overlapping polygons: one for the background, one for the shading lines and one for the border. multigons shares similarities with [centresvg](#page-8-0) and [framesvg](#page-31-0), but allows more advanced control of each element.

### See Also

Similar functions: [multilines](#page-52-0), [infobar](#page-40-0)

Complementary function: [shift](#page-73-0)

Uses [ignore](#page-36-0) to avoid drawing unnecessary objects

```
# Simple use:
i \leq c(rep("A1", 6), rep("A2", 6), rep("A3", 6)) # Polygon ids
x \leftarrow c(1, 2, 3, 3, 2, 1, 2, 3, 4, 4, 3, 2, 3, 4, 5, 5, 4, 3) # x coordinates
y <- c(1,2,3,4,5,6,1,2,3,4,5,6,1,2,3,4,5,6) # y coordinates
plot(c(-1,7), c(-2,9), type = "n", xlab = "", ylab = "", main = "Simple use")
multigons(i, x, y,
          front = "A2", # This gets the polygon A2 in front of all others
          density = c(NA, 5, 10), # Different shading density
          scol = "darkred", # Same shading colour
          col = c("black", "grey", "white"), # Different background colour
```

```
lwd = 2, # Width of border lines for all polygons
          slty = 2, # Shading lines type, same for all polygons
          slwd = 1) # Shading lines width, same for all polygons
# Advanced use:
# Lets first create more polygons
i2 <- c(i, rep("A4",6), rep("A5",6), rep("A6",6))
x2 \leftarrow rep(x,2)y2 \leq -c(y, y - 4)# Then lets attribute a group to each of them: lets say blue and red polygons
groups <- data.frame(j = c("A1", "A2", "A3", "A4", "A5", "A6"),group = c("blue", "red", "blue", "red", "red", "blue"),
                      stringsAsFactors = FALSE)
# Then lets attribute different graphical parameters for each group
legend \leq data.frame(group = c("red", "blue"),
                     col = c("red", "blue"),density = c(10, 20),
                     scol = c("darkred", "darkblue"),
                      stringsAsFactors = FALSE)
 # Now that you have a data frame saying which polygon is in which group,
 # and one providing distinct graphical parameters for each group, you can
 # join the two with help of the dplyr package:
 library(dplyr)
 parameters <- left_join(groups, legend, by = "group")
 # Then simply apply them to multigons:
 plot(c(0, 12), c(-3, 7), type = "n", xlab = "", ylab = "",main = "Advanced use")
 multigons(i2,x2,y2,
           forget = c("A1"), # If you want to avoid drawing one polygon
           front = c("A2","A3"), # Puts A2 in front and A3 right behind
           col = parameters$col,
           density = parameters$density,
           scol = parameters$scol,
           1wd = 2)# Another way (more advanced, but with interesting programming applications)
# to code this:
all.parameters \leq merge_list(list(i = i2, x = x2 + 6, y = y2),
                             as.list(parameters),
```
 $list(lwd = 3, slwd = 2, slty = 2))$ 

#### multilines 53

```
all.parameters <- all.parameters[!names(all.parameters) == "group"]
do.call(multigons, all.parameters)
```
<span id="page-52-0"></span>multilines *Draws several lines*

# Description

Draws several polylines or group of points. This function expands on the lines() and points functions from base R graphics. The difference is that several lines and group of points can be drawn in one line by providing an id: i. To each line and group of point you can provide different graphical parameters (i.e. colour, type, etc).

### Usage

```
multilines(
  i,
  x,
 y,
  j = unique(i),
  forget = NULL,
  front = NULL,back = NULL,type = "1",col = "black",
  bg = NA,
  pch = 19,
  lty = par("lty"),
  lwd = par("lwd"),
  cex = par("cex"),lend = 0,
  ljoin = 0,lmitre = 10
```
# )

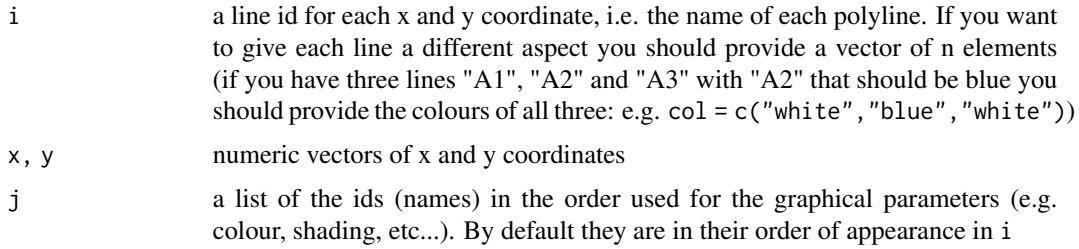

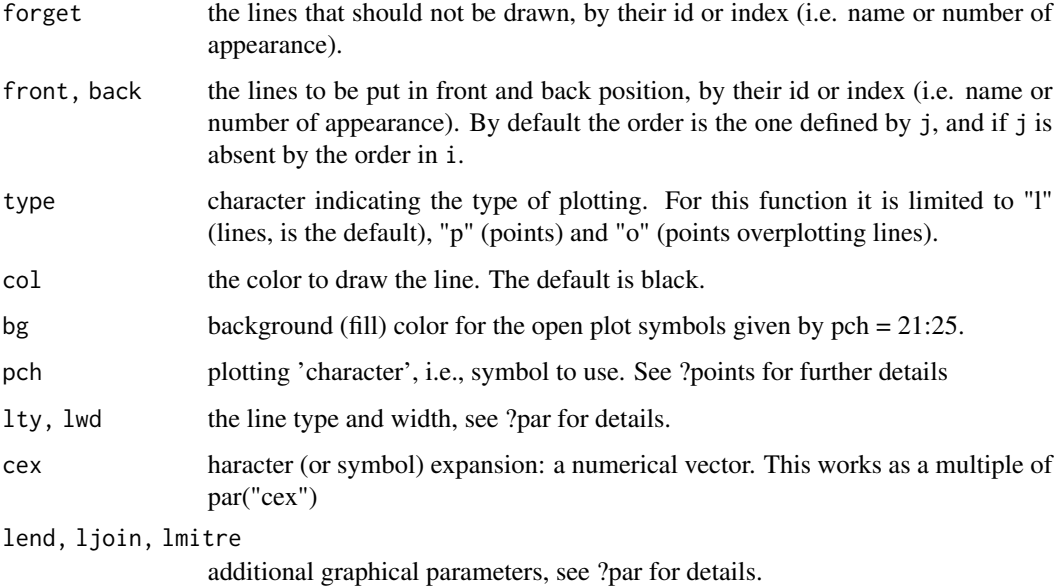

### See Also

#### [multigons](#page-49-0)

Complementary function: [shift](#page-73-0)

Uses [ignore](#page-36-0) to avoid drawing unnecessary objects

### Examples

i <- c(rep("A1",6), rep("A2",6), rep("A3",6))  $x \leftarrow c(1, 2, 3, 3, 2, 1, 4, 5, 6, 6, 5, 4, 7, 8, 9, 9, 8, 7)$ y <- c(1,2,3,4,5,6,1,2,3,4,5,6,1,2,3,4,5,6) plot(c(0,10),c(0,7),type = "n") multilines(i, x, y, j = c("A3", "A1", "A2"), lty = c(1,2,3), lwd = 2, type =  $c("1", "o", "o")$ , pch =  $c(NA, 21, 24)$ , cex = 2)

neatPick *Interactive user modification of the arguments of a repeated function*

### Description

This opens a shiny app that will allow to manipulate the arguments of a function interactively, with different conditions that the user can provide a priori and modify at will

#### neatPick 55

# Usage

```
neatPick(
 fun,
 n,
  args = list(),
 class.args = list(),
 pick = NA,
 fix = NA,
 buttonswidth = 2,
  text = "output",textwidth = 4,
 plotwidth = 800,
 plotheight = 600,
 args.only = F,
 width = 10,
 height = 10,
 name = "fig",dir = tempdir(),gfile = "onePDF",openfile = TRUE,
  folder = "Rfig",
  gfun = "jpeg",
  ext = ".jpg",gargs = list(units = "in", res = 300),pargs = list(ps = 12, cex = 1.5)\mathcal{L}
```
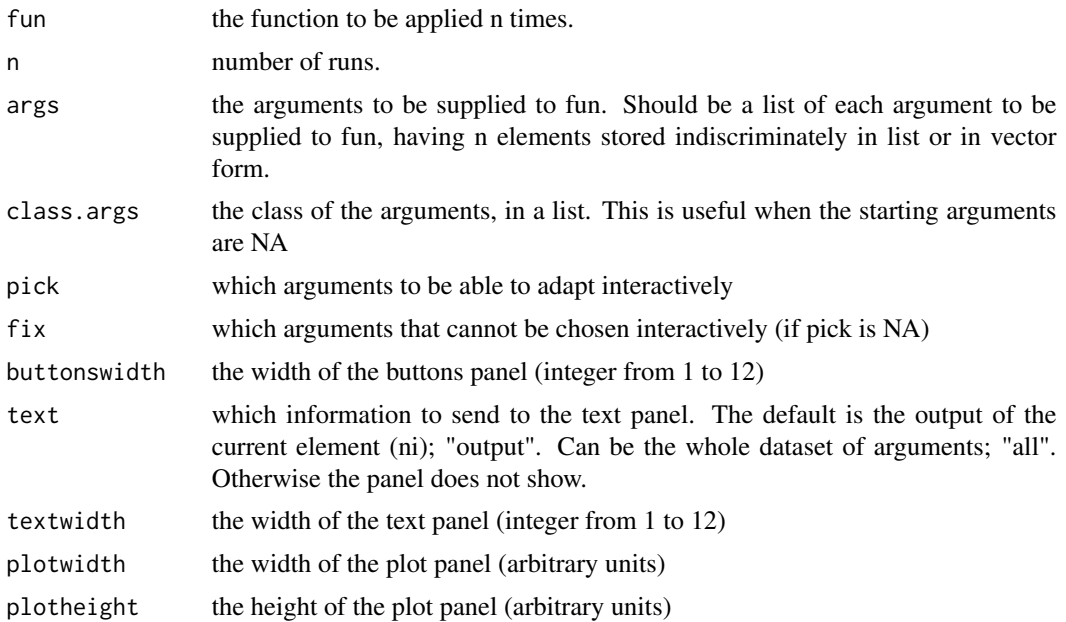

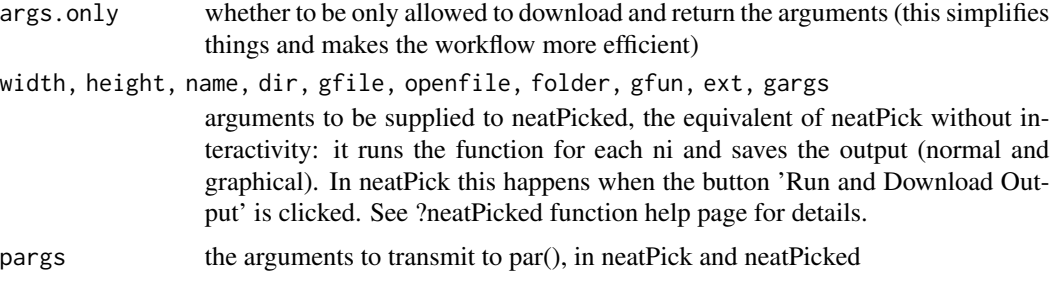

### Details

This is a complicated function. A few basics:

neatPick works using the formals() function. It evaluates the arguments and their default values of any function that you provide without parentheses, like this for instance: formals(multigons).

neatPick is capable of providing interaction with arguments of class integer or numeric (e.g. 10, or 13,58745), character (e.g. "BlipBlapBLoup") and logical (T or F), as long as for each iteration (n) the length of the argument is one (you cannot use arguments like  $xlim = c(0,1)$ , however you can use  $xmin = 0$  and  $xmax = 1$  for instance). But you can provide a different value for each iteration n  $(i$ f n = 3, you can provide col = c("red", "blue", "green") in the args list of arguments)

You can chose which arguments are interactive or not using the 'pick' and 'fix' arguments.

To return the arguments or the output, you have to click on 'End & Return Arguments' or 'End & Return Output', respectively.

You can also save the obtained output and arguments via the download buttons: you geta .RData file were the arguments are in the object saved.arguments and the output is in the saved.output object. The arguments can also be found at saved.output\$args. The arguments can be provided to the args argument of the same neatPick function to rework the changes you made.

```
# You create a simple function. The one below creates sinusoidal waves between
# x0 = 0 and x1 = 1. You want to personalise the amplitude (delta), the y
# offset (pos, see ?sinpoint for more details), the phase (phase, expressed
# in multiples of pi), the number of waves between x0 and x1, and the number
# of intervals between each discrete point (nint).
# So you set all these as arguments of the function. This function can also
# have a graphical output of one plot (which can be subdivided if necessary
# using par(mfrow)). And the function can return output.
fun \le function(delta = 1, pos = 1, phase = 1.5, nwave = 1, nint = 50)
{
 res <- sinpoint(1, 0, delta = delta, pos = pos, phase = phase,
                  nwave = nwave, nint = nint)plot(res$x,res$y)
 return(res)
```
#### neatPicked 57

```
}
# Once this simple function is coded, it can be integrated to neatPick(). The
# argument n defines to number of different realisations of the function.
# WHEN YOU ARE HAPPY WITH THE OUTPUTS, click on 'END & RETURN ARGUMENTS'
a \leq neatPick(fun, n = 10, args.only = TRUE)
# If you have clicked right (on the 'END & RETURN ARGUMENTS' button), the
# arguments will be returned and stored in a;
a
# These arguments can then serve for a more efficient function:
seg <- sinpoint(1, 0, delta = a$delta, pos = a$pos, phase = a$phase,
                nwave = a$nwave, nint = a$nint)
# Basically neatPick applies a for loop to fun, but if you work on a large
# dataset, you can also create a function that can handle the arguments more
# efficiently. This is what sinpoint does here
# Now you can see the results imported in R and do whatever you want with:
plot(seg$x, seg$y, type = "n")
multilines(seg$i, seg$x, seg$y)
# You can even rework your initial changes:
b \le - neatPick(fun, n = 10, args.only = TRUE, args = a)
```
neatPicked *Runs neatPick without user input*

#### **Description**

Is the user input free version of neatPick. Runs a function n times, with its arguments n times different. The graphical output is stored into a n pages pdf or a n files folder. The output of the function is accumulated in a list.

### Usage

```
neatPicked(
  fun,
  n,
  args = NA,
  width = 10,
```

```
height = 10,
 output = "all",name = "Fig",dir = tempdir(),gfile = "onePDF",
 openfile = TRUE,
 track = TRUE,folder = "My file",
 gfun = "jpeg",ext = ".jpg",gargs = list(units = "in", res = 300),pargs = list()
)
```
# Arguments

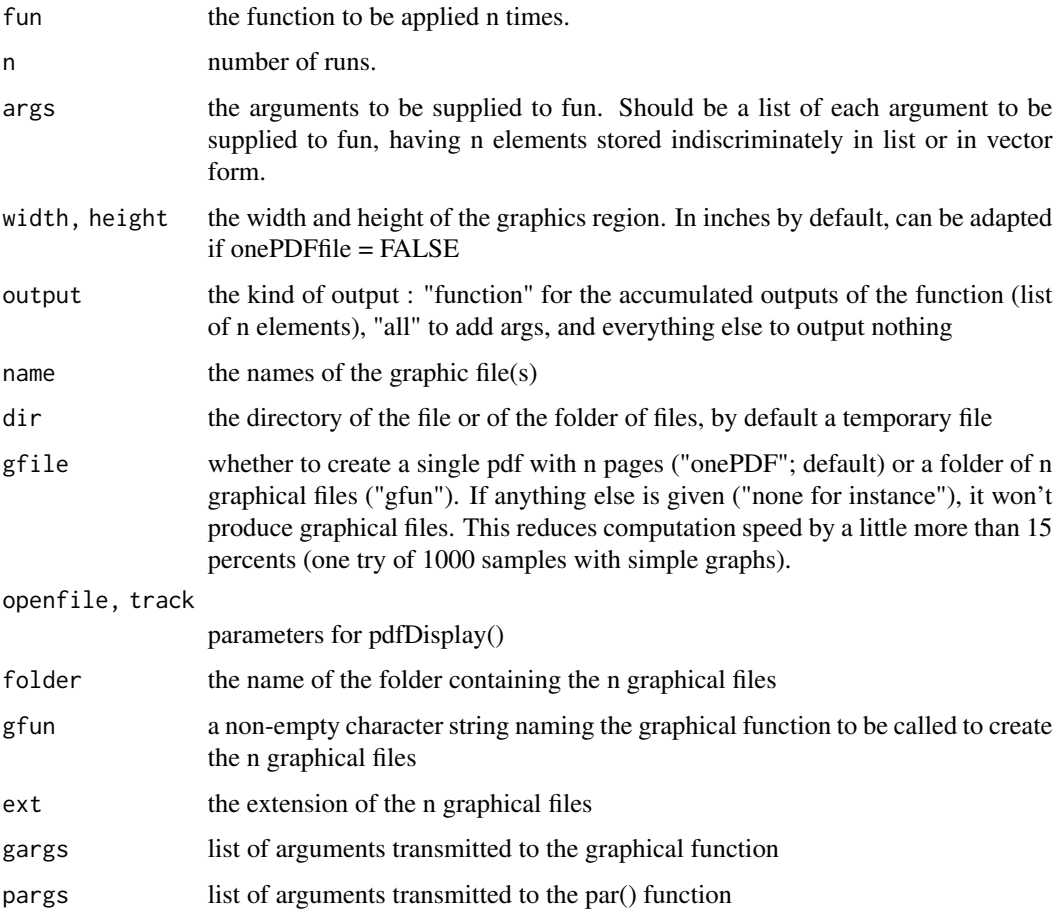

### Value

the accumulated outputs of fun (and arguments if asked) if asked

#### nlegend 59 °C. Some states that the state of the state of the state of the state of the state of the state of the state of the state of the state of the state of the state of the state of the state of the state of the stat

# Examples

```
fun \le function(x, y, xlim = c(-1,1),...)
{
  plot(x, y, xlim = xlim, ...)return(paste(x, y, paste(xlim, collapse = "; "), sep = "; "))
}
args \leftarrow list(x = list(-0.5, 1), y = c(0.8, 0.8), pch = c(2, 4),xlim = list(c(-1,1), c(-20,20)))temp <- tempfile()
dir.create(temp)
neatPicked(fun, 2, args = args, width = 5, height = 5, dir = temp)
```
<span id="page-58-0"></span>nlegend *New legend element*

### Description

Prepares a plotting environment for a new element of a multifigure legend

### Usage

```
nlegend(
  temp = FALSE,
  t = "Text",xt = 1.3,
 xmax = 5,
  xmin = -1.2,
 ymax = 1.5,
 ymin = -ymax)
```
#### Arguments

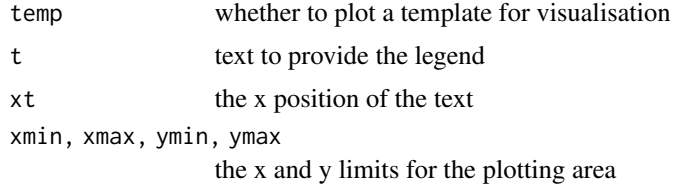

# See Also

[multigons](#page-49-0), [bedtext](#page-5-0), [infobar](#page-40-0) and [ylink](#page-95-0)

### Examples

```
opar <- par("mar")
par(max = c(0, 0, 0, 0))layout(matrix(1:6, 6, 1, byrow = TRUE))nlegend(t = paste("Shaded stuff. By the way you can\n\nwww.1997)"text in several lines if needed"))
rect(-1,-1,1,1,1) density = 10)
nlegend(TRUE, t = "Text: left side at x = 1.3 (default xt value)")par(mar = opar)
```
<span id="page-59-0"></span>pdfDisplay *Generates PDF and SVG figures*

### Description

Takes an ensemble of figures, represented by a function g(), and generates a PDF (or SVG if specified). The PDF can be visualised immediatly on the default PDF reader.

#### Usage

```
pdfDisplay(
 g,
 name,
 ext = ".pdf",
 dir = tempdir(),width = 10,
 height = 10,
 parg = list(),track = T,
 openfile = T,
 output = F,warn = F)
```
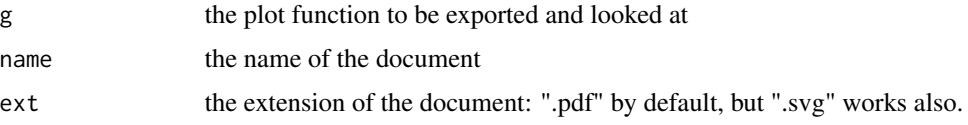

#### placesvg 61

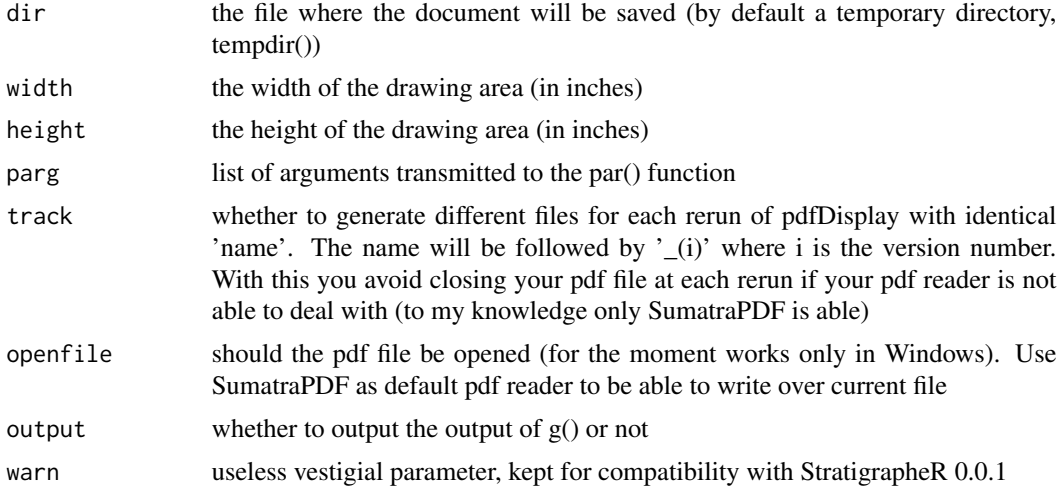

### Details

The width and height you provide will not exactly be respected. I could not find a pdf printing function that respects dimensions scrupulously for R base graphics.

#### Value

the output of the  $g()$  function if output = TRUE

### Examples

```
temp <- tempfile()
dir.create(temp)
g1 \leftarrow function() plot(1,1)pdfDisplay(g1(),"TestGraph", dir = temp,
           parg = list(max = c(6, 6, 6, 6), ps = 24,lwd = 4))
g1 \leq function() plot(1,1, col = "red")pdfDisplay(g1(), "TestGraph", dir = temp,
           parg = list(max = c(6, 6, 6, 6), ps = 24,lwd = 4))
```
<span id="page-60-0"></span>placesvg *Draws a pointsvg object*

#### Description

Draws a svg object imported as data frame using [pointsvg](#page-63-0), with its importation coordinates (or with standardisation).

62 placesvg

# Usage

```
placesvg(
  object,
  forget = NULL,front = NULL,back = NULL,standard = FALSE,
  keep.ratio = FALSE,
  col = NA,
  border = "black",
  density = NULL,
  angle = 45,
  lwd = par("lwd"),
  lty = par("lty"),
  scol = border,
  slty = lty,
  slwd = lwd
\mathcal{L}
```
# Arguments

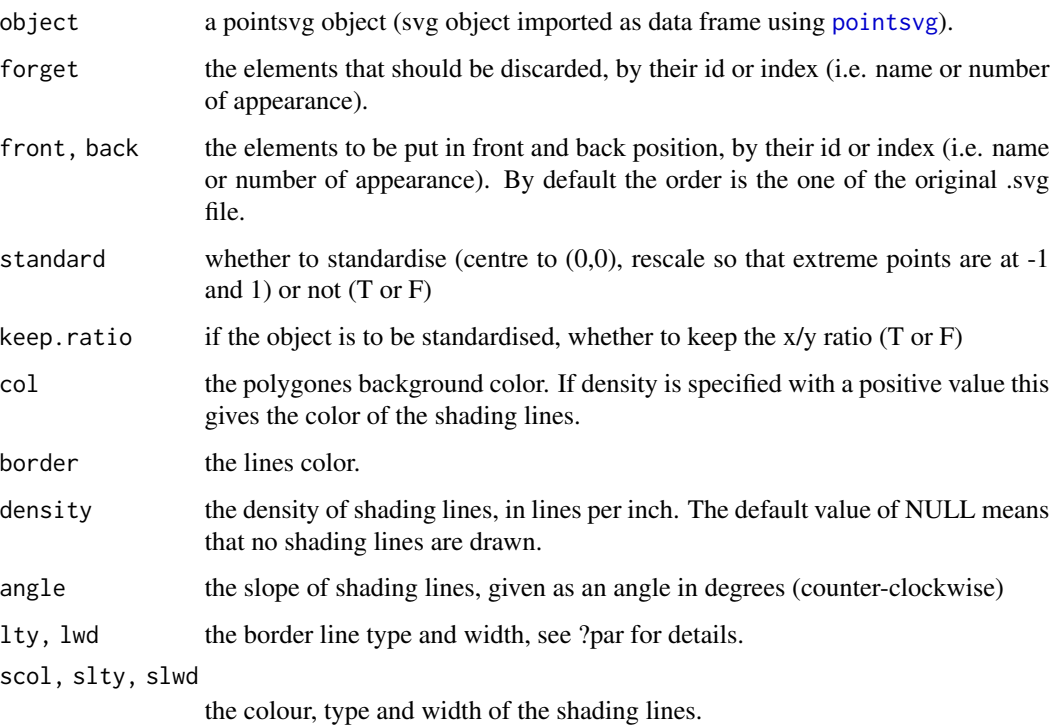

# See Also

[centresvg](#page-8-0) and [framesvg](#page-31-0)

### planepoints 63

#### Examples

```
object <- example.ammonite
plot(c(-2, 2), c(-2, 2), type = "n")placesvg(object, lty = 1,density = 20, angle = 45)
```
#### planepoints *Describes planes by points*

#### Description

Gives the coordinates (dec and inc) of three perpendicular directions to describe planes.

#### Usage

planepoints(strike, dip, quadrant = NA, inverted = NA)

#### Arguments

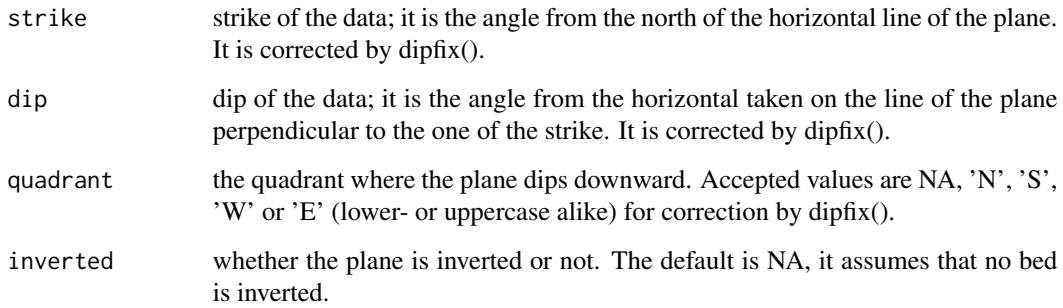

### Details

The directions are x for dip-direction line (direction of maximum downward dip), y for the horizontal line, z for the upper pole; additionally a magnitude is given to use y as a rotation axis to get the plane back at the horizontal. If the plane is inverted, y, z and mag will be changed, accordingly, with a rotation of 180° around x for y and z.

#### Value

a list of x, y and z declinations and inclinations (dec and inc), and a rotation magnitude

### Examples

```
strike <- c(-60, 180,20)
dip <-c(-60, 20, -45)quadrant <- c("N","W",NA)
inverted <- c(FALSE,FALSE,TRUE)
res <- planepoints(strike,dip,quadrant,inverted)
deci <- c(res$x$dec, res$y$dec, res$z$dec)
inci <- c(res$x$inc, res$y$inc, res$z$inc)
earnet()
earplanes(strike,dip,quadrant,hsphere = "l")
earpoints(deci,inci)
```
<span id="page-63-0"></span>pointsvg *Converts line, rect, polygon and polyline class SVG objects into data frames*

#### Description

Converts 'line', 'rect', 'polygon' and 'polyline' class SVG objects into data frames. ONLY THESE CLASSES OF OBJECTS CAN BE IMPORTED. If you have bezier or spline curves, they will be stored as 'path' class objects that cannot be imported here. The same goes for 'rect' objects that are transformed (rotation, etc...).

#### Usage

```
pointsvg(
  file,
  standard = TRUE,
  keep.ratio = FALSE,
  round = TRUE,
  xdigits = 4,
  ydigits = 4,
  xinverse = FALSE,
 yinverse = TRUE,
  warn = T)
```
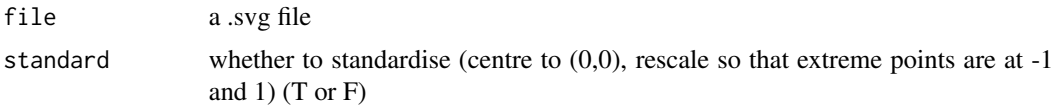

#### pointsvg 65

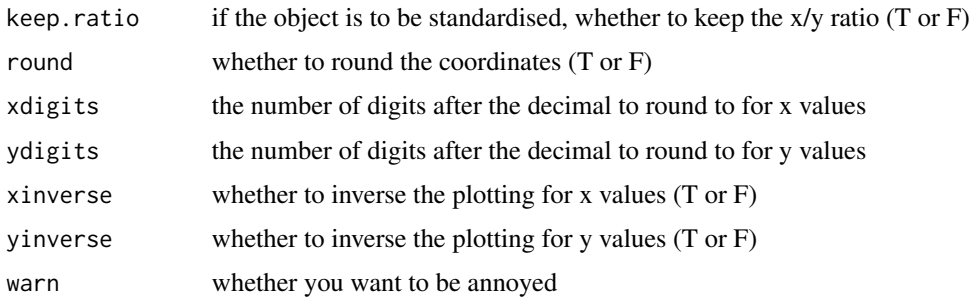

### Details

This function is quite empirical. There is no guarantee it is bug free. If you have .svg files that should work but do not, you can email me: <sébastien.wouters@doct.uliege.be>

#### Value

A data.frame with x and y coordinates, ids for each object, and a type, either line (L) or polygon (P)

#### See Also

Plot the drawing: [placesvg](#page-60-0),

Plot the drawing and change the coordinates :[centresvg](#page-8-0) and [framesvg](#page-31-0)

Change the drawing: [changesvg](#page-11-0) and [clipsvg](#page-12-0)

#### Examples

# To show you how to import, we first have to have a svg file to import. The #following lines of code will create a svg in a temporary files:

svg.file.directory <- tempfile(fileext = ".svg") # Creates temporary file writeLines(example.ammonite.svg, svg.file.directory) # Writes svg in the file

print(paste("An example .svg file was created at ", svg.file.directory,  $sep = "")$ 

# The pointsvg function allows to import simple svg drawings into R

ammonite.drawing <- pointsvg(file = svg.file.directory) # Provide file

 $plot(c(-2,2), c(-2,2), type = "n")$ 

placesvg(ammonite.drawing)

# If you want to import your own .svg file uncomment the following line:

```
# pointsvg(file.choose())
```
Simplifies boundary indicators for lim objects: from the wide range supported by R ("[]", "[)", "(]", "()", "[[", "]]", "][", "open", "closed", "left-open", "right-open", "left-closed", "right-closed") to "[]", "[[", "]]" and "][" only

# Usage

rebound(b, na.errors = F)

### Arguments

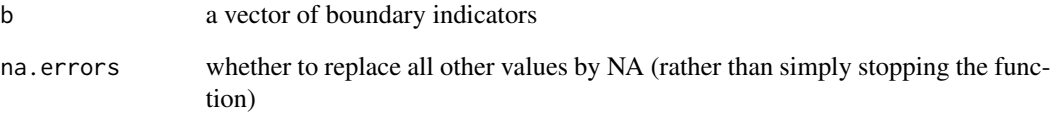

# Value

a simplified vector of boundary indicators ("[]", "[[", "]]" and "][" only)

#### See Also

[as.lim](#page-2-0)

# Examples

```
bounds <- c("[]", "[)", "(]", "()",
            "[[", "]]", "][",
            "open", "closed",
           "left-open", "right-open",
           "left-closed", "right-closed")
```
rebound(bounds)

Finds the declination and inclination of a line defined by a pitch on a plane

#### Usage

repitch(pitch, strike, dip, quadrant = NA)

### Arguments

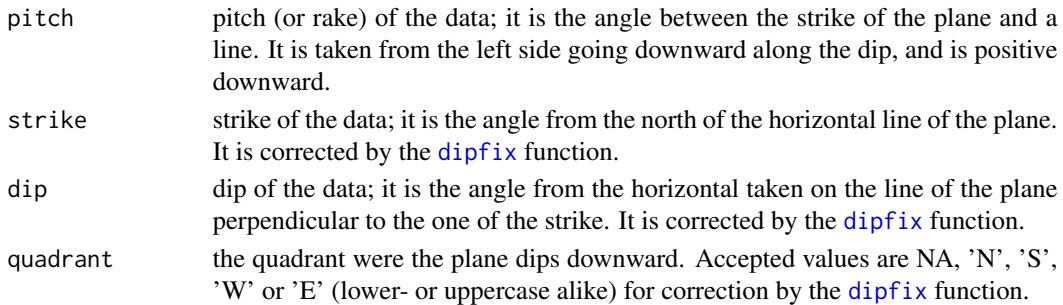

### Value

a list of declination and inclination of the defined lines

#### References

Eric Carlson of the Colorado School of Mines is acknowledged for his rake to plunge calculator on which this function is based.

### See Also

[dipfix](#page-16-0), [incfix](#page-39-0) and [transphere](#page-90-0)

```
strike <- c(90, 135, 135, 135)
dip <-c(0, 65, 65, 65)pitch <- c(40, 40, 140, -40)
earnet()
earplanes(strike,dip,hsphere = "b", a = list(col = "red", lwd = 2))
res <- repitch(pitch = pitch, strike = strike, dip = dip)
earpoints(dec = res$dec, inc = res$inc)
```
<span id="page-67-0"></span>

Core correction : declination and inclination are corrected for cores of given declination, inclination and rotation

# Usage

reposition(dec, inc, cdec =  $0$ , cinc =  $90$ , crot =  $0$ )

### Arguments

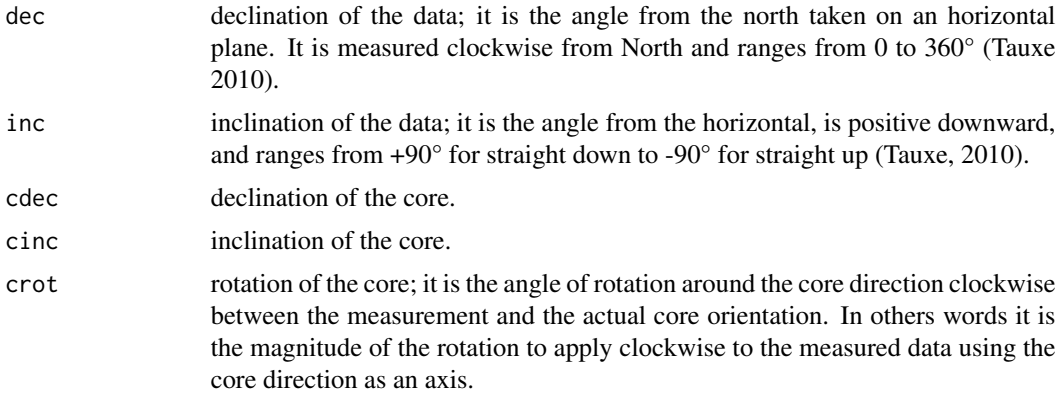

### See Also

[rotate](#page-71-0) and [restore](#page-68-0)

```
# ----
d <- zeq_example
dec <- d$Dec
inc <- d$Inc
cdec <- 75
cinc \leftarrow 45crot <- 90
par(mfrow = c(2,2))earnet()
earpoints(dec,inc)
```
#### restore 69

```
earpoints(0, 90, 1 = list(cex = 2))
earpoints(0, 90, l = list(col = "red", bg = "red"))title("1. Laboratory projection,
      axis for rotating the specimen")
# Roll ----
roll <- reposition(dec, inc, crot = 90)
earnet()
earpoints(roll$dec,roll$inc)
earpoints(0, 90, 1 = list(cex = 2))
earpoints(90, 0, h = list(col = "red", bg = "pink"), double = TRUE)
title("2. Correction of the specimen rotation,
      in red the axis for tilting the specimen")
# Tilt ---
tilt <- reposition(dec, inc, cinc = cinc , crot = crot)
earnet()
earpoints(0, cinc, 1 = list(cex = 2))
earpoints(tilt$dec, tilt$inc)
earpoints(0,90, 1 = list(col = "red", bg = "red"))title("3. Correction of the specimen inclination,
      in red the axis for rotating the tilted specimen")
# Orient ---
orient <- reposition(dec, inc, cdec = cdec, cinc = cinc ,crot = crot)
earnet()
earpoints(cdec, cinc, l = list(cex = 2))
earpoints(orient$dec, orient$inc)
title("4. Full geographical repositioning,
      the big dot is the core orientation")
par(mfrow = c(1,1))# ----
```
<span id="page-68-0"></span>restore *Plane correction*

#### Description

Plane correction : declination and inclination are corrected for planes of given strike, dip, quadrant and inversion

### Usage

restore(dec, inc, strike, dip, quadrant = NA, inverted = NA, percent = 100)

### Arguments

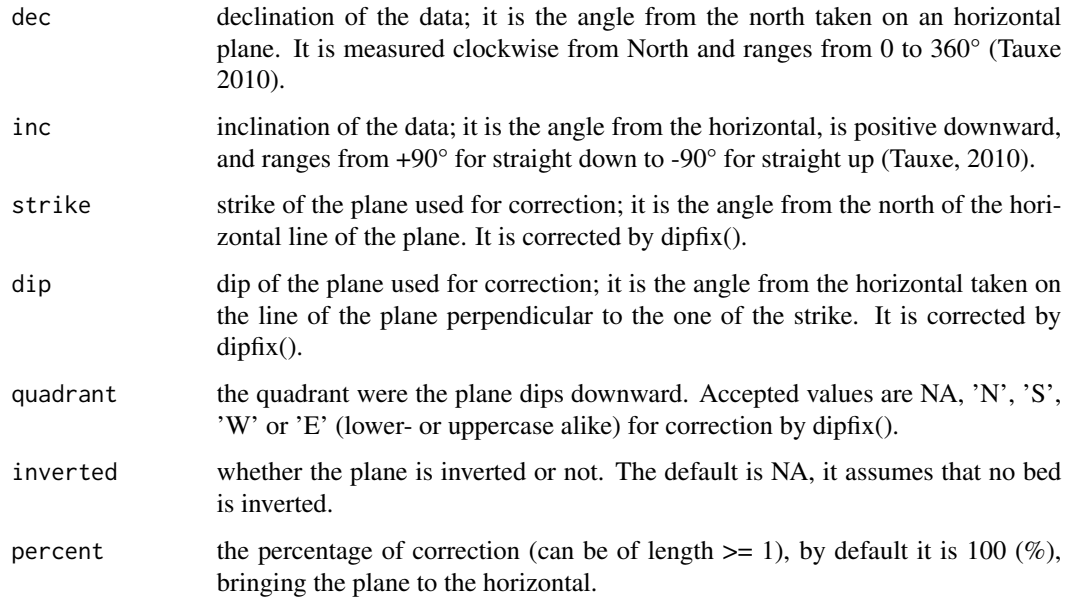

# See Also

[rotate](#page-71-0) and [reposition](#page-67-0)

```
dec <- c(90,210)
inc <-c(20,60)strike <- c(0,120)
dip <- c(20,60)
inverted <- c(FALSE,TRUE)
res <- restore(dec = dec, inc = inc, strike = strike, dip = dip,
              quadrant = NA, inverted = inverted,
              percent = seq(20,100, by = 20))
earnet()
earplanes(strike, dip)
earpoints(dec,inc)
earpoints(round(res$dec,2), round(res$inc,2), a = list(pch = 22))
```
<span id="page-70-0"></span>

Computes a rotation matrix for a given rotation axis and angle based on Tauxe et al. (2010).

### Usage

rmatrix(dec, inc, mag, as.data.frame = FALSE)

#### Arguments

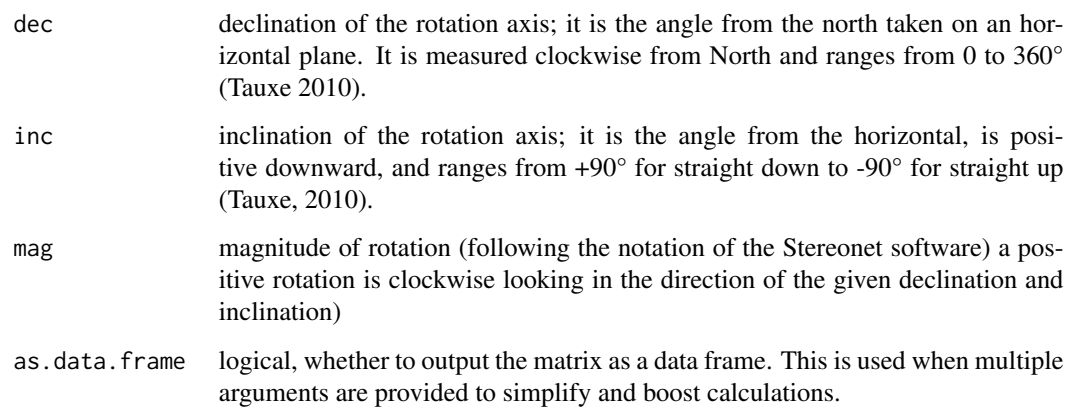

### References

- Tauxe, L., 2010. Essentials of Paleomagnetism. University of California Press.
- Allmendinger, R. W., Cardozo, N. C., and Fisher, D., 2013, Structural Geology Algorithms: Vectors & Tensors: Cambridge, England, Cambridge University Press, 289 pp.
- Cardozo, N., and Allmendinger, R. W., 2013, Spherical projections with OSXStereonet: Computers & Geosciences, v. 51, no. 0, p. 193 - 205, doi: 10.1016/j.cageo.2012.07.021

### Examples

rmatrix(135,20,60)

rmatrix(c(135,0),c(20,90),c(60,90), as.data.frame = TRUE)

<span id="page-71-0"></span>

Spherical rotation around given rotation axes

### Usage

rotate(dec, inc, rdec, rinc, rmag)

### Arguments

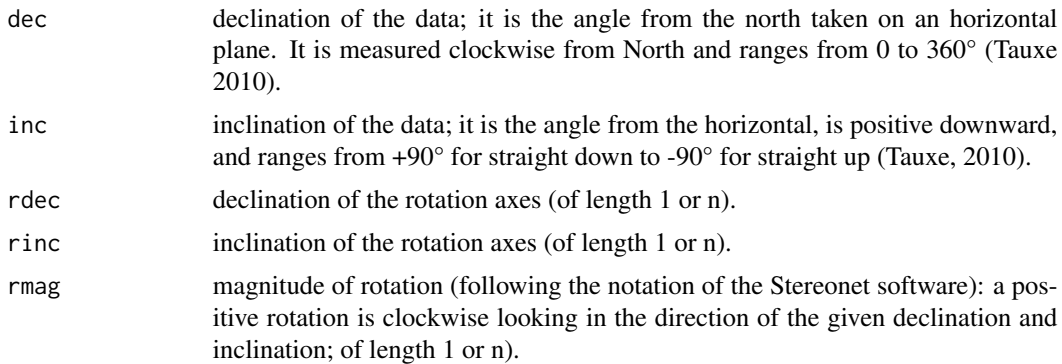

# References

- Tauxe, L., 2010. Essentials of Paleomagnetism. University of California Press.
- Allmendinger, R. W., Cardozo, N. C., and Fisher, D., 2013, Structural Geology Algorithms: Vectors & Tensors: Cambridge, England, Cambridge University Press, 289 pp.
- Cardozo, N., and Allmendinger, R. W., 2013, Spherical projections with OSXStereonet: Computers & Geosciences, v. 51, no. 0, p. 193 - 205, doi: 10.1016/j.cageo.2012.07.021

#### See Also

[rmatrix](#page-70-0), [restore](#page-68-0) and [reposition](#page-67-0)

```
earnet()
inc \leq seq(0,85,5)
dec <- rep(0,length(inc))
earpoints(dec,inc)
rdec <- rep(0, length(inc))
```
#### <span id="page-72-0"></span>seq\_log 73

```
rinc <- rep(90, length(inc))
mag <- 90
rmag \leq seq(mag, 0, by = -mag/(length(inc)-1))rot <- rotate(dec,inc,rdec,rinc,rmag)
earpoints(dec = round(rot$dec,digits = 2), inc = round(rot$inc,digits = 2),
         l = list(bg = "green"),u = list(bg = "blue"),h = list(bg = "yellow")earpoints(dec = 0, inc = 90, l = list(bg = "red"))
```
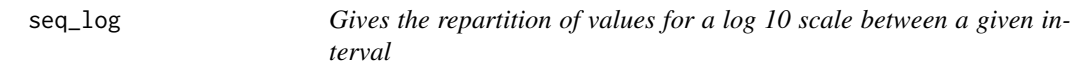

# Description

Gives the repartition of values for a log 10 scale between a given interval

### Usage

seq\_log(x1, x2, divide = FALSE)

# Arguments

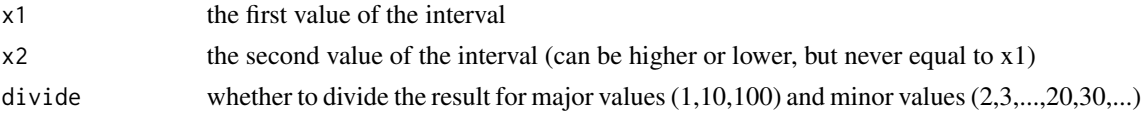

#### Value

the repartition of values for a log 10 scale between  $x1$  and  $x2$ 

# See Also

[convertAxis](#page-14-0)

```
x1 < -101x2 < -0.29seq_log(x1, x2)
seq_log(x1, x2, divide = TRUE)
```
<span id="page-73-0"></span>

# Description

Sequence ordered by multiple

# Usage

seq\_mult(l, mult, inv = FALSE)

# Arguments

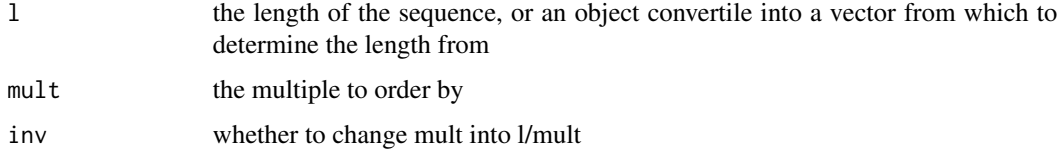

# Examples

```
seq_mult(10, 2)
seq_mult(15,3)
seq_mult(24,8)
seq_mult(seq(0.5,12,0.5),8)
seq_mult(10,2)[seq_mult(10,5)]
seq\_mult(10, 2)[seq_mult(10,2, inv = TRUE)]
```
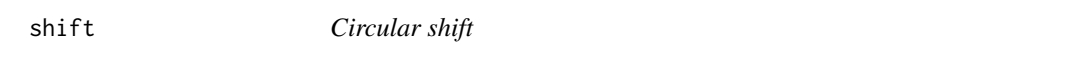

# Description

Circular shift

# Usage

 $shift(x, n = 1L, names = T)$ 

#### <span id="page-74-0"></span>simp.lim 75

#### Arguments

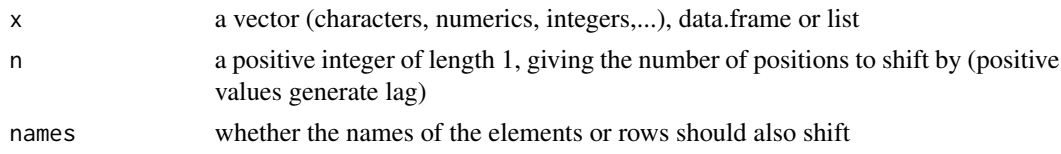

#### Value

the same object than the input, but with a shifted order

#### Examples

```
# Simple use
shift(x = c(6, 8, 10, 12, 2, 4), n = 2)# Applications to litholog generation
1 \leftarrow c(1, 2, 3)r < -c(0,1,2)h \leq c(4,3,4)i \leq c("B1", "B2", "B3")basic.litholog <- litholog(l,r,h,i)
whiteSet(xlim = c(\emptyset, 4), ylim = c(\emptyset, 3),
         xaxs = "r", yaxs = "r", \# This gives a little room to the graph
         ytick = 1, ny = 10)
multigons(basic.litholog$i, basic.litholog$xy, basic.litholog$dt,
          forget = "B1", \text{ lwd} = 2)openbed <- subset(basic.litholog, basic.litholog == "B1")
openbed <- shift(openbed, -1)
lines(openbed$xy, openbed$dt, lwd = 2)
```
simp.lim *Joins and orders adjacent or overlapping lim objects of same ID*

#### Description

Joins and orders adjacent or overlapping lim objects of same ID

#### Usage

```
simp.lim(lim = NULL, 1 = NULL, r = NULL, id = 1L, b = "[]")
```
#### <span id="page-75-1"></span>Arguments

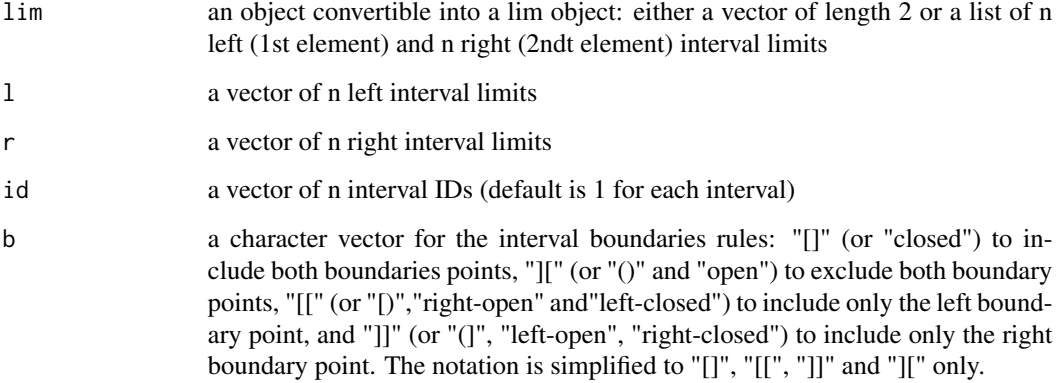

# Value

a lim object of the joined intervals

#### See Also

[as.lim](#page-2-0)

#### Examples

```
1 \leq C(50, 2, 4, 6, 50, 8, 50, 51, 50, 80)r \leq C(50, 5, 6, 9, 8, 2, 51, 51, 50, 80)id <- c("i1", "i1", "i1", "i1", "i2","i2","i2","i2","i2","i2")
b <- c("[]", "][", "][", "]]", "][","[[","][","][","][","][")
simp.lim(1 = 1, r = r, id = id, b = b)
```
<span id="page-75-0"></span>sinpoint *Gives a table of equally sampled points following a sinusoidal function*

# Description

Gives a table of equally sampled points following a sinusoidal function

#### Usage

```
sinpoint(x, y, delta, x0 = 0, pos = 1, phase = 1.5, nwave = 1, nint = 50)
```
#### <span id="page-76-0"></span>StratigrapheR 77

#### **Arguments**

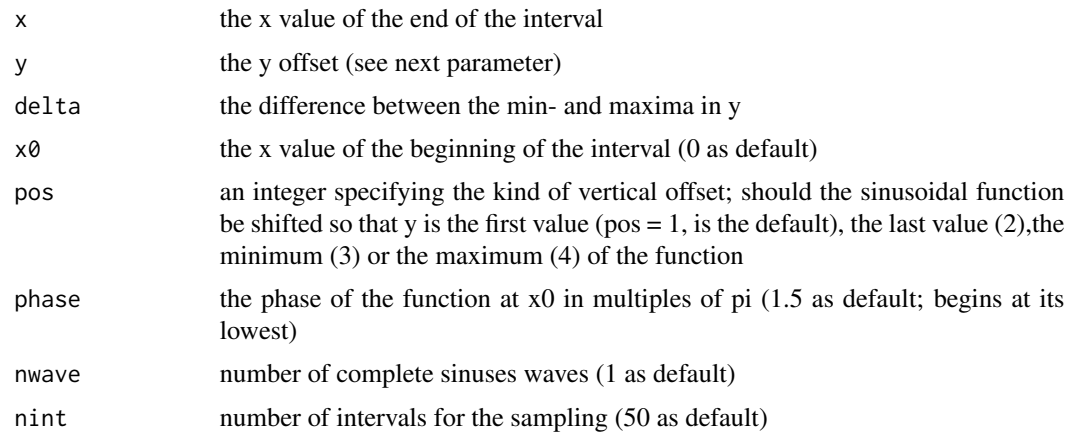

#### Value

a table of points following a sinusoidal function

# Examples

```
res <- sinpoint(c(4,5), 5, 1, x0 = c(0,1), pos = 3)
plot(res$x, res$y)
multilines(res$i, res$x, res$y, col = c("black" ,"red"), type = "o")
```
StratigrapheR *StratigrapheR: integrated stratigraphy for R*

# **Description**

This package includes bases for litholog generation: graphical functions based on R base graphics (e.g. multigons()), interval gestion functions (with the as.lim() function, and other related .lim functions) and simple svg importation functions (e.g. pointsvg()) among others. It also includes stereographic projection functions (e.g. the earnet(), earpoints() and earplanes() functions; ear standing for equal area), and other functions made to deal with large datasets while keeping options to get into the details of the data. IF YOU WANT TO START LEARNING HOW TO CREATE LITHOLOGS WITH STRATIGRAPHER GO SEE THE EXAMPLE BELOW.

A StratigrapheR() function is provided: it generates organisational charts for common use of the functions in the package

#### Usage

StratigrapheR $(i = 1:3)$ 

#### Arguments

i the index(es) of the organisational charts of the functions in the StratigrapheR package

# Details

Package: StratigrapheR Type: R package Version: 1.1.0 (June 2019: dplyr update) License: GPL-3

#### Note

If you want to use this package for publication or research purposes, please cite Wouters, S., Da Silva, A.C. Crucifix, M., Sinnesael, M., Zivanovic, M., Boulvain, F., Devleeschouwer, X., 2019, Litholog generation with the StratigrapheR package and signal decomposition for cyclostratigraphic purposes. Geophysical Research Abstracts Vol. 21, EGU2019-5520, 2019, EGU General Assembly 2019. <http://hdl.handle.net/2268/234402>

#### Author(s)

Sebastien Wouters

Maintainer: Sebastien Wouters <sebastien.wouters@doct.uliege.be>

```
# This is an example of litholog generation script, along with some
# explanations: if you want to start somewhere, start here. You may run the
# whole thing and follow the explanations.
library(StratigrapheR)
library(dplyr) # very useful package, used here for joining data frames
# You may want to change your working directory for this, the example will
# generate .pdf and .txt files;
# setwd()
# If you want to have an organisational chart of the functions:
pdfDisplay(StratigrapheR(), "Organisational Chart StratigrapheR",
          width = 9, height = 7.5, track = FALSE)
# Bed dataset ----
bed.example
# this dataset should include the description of each bed with :
# - l - the position of the base of each bed (in cm or m) - l stands for the
# left side or boundary of an interval-
```
#### StratigrapheR 79

```
# - r - the position of the top of each bed (in cm or m) - r stands for the
# right side or boundary of an interval-
# - litho - the lithology, basics are for instance C for chert, S for shale, L
# for limestone... but you can include anything you want in any way you want
# - h - relief or hardness of each bed
# - id - is the bed identification, number (e.g. B1, B2, ...)
# you can also include other columns with anything else you find useful for
# each bed such as color or lithofacies
# Ponctual elements datasets ----
fossil.example
boundary.example
chron.example
# These dataset(s) should include any ponctual information you want in the log,
# such as the position of particular fossils, bioturbations, minerals, tectonic
# features, etc...
# We will also see how to add proxy information with:
proxy.example
# Work the datasets ----
# Basic litholog (rectangles) --
# it will take the basic data (l, r, h, id)
basic.log \leq litholog(1 = bed.example$1, r = bed.example$r,
                     h = bed.example$h, i = bed.example$id)# Define the legend for each lithology ----
# for each lithology you can provide a color (col), a density of shading
# (density) and orientation for the lines (angle)
legend \leq data.frame(litho = c("S", "L", "C"),
                     col = c("grey30", "grey90", "white"),
                     density = c(30, 0,10),
                     angle = c(180, 0, 45), stringsAsFactors = FALSE)
bed.legend <- left_join(bed.example,legend, by = "litho")
```
# Plot a basic litholog ----

# Be warned that the most efficient way to generate a litholog is to put it # in a function. We will see this lower in the exaplanation. The three first # lithologs generated in the R plot window are simply an example to help you

```
# understand the functions in StratigrapheR
# First prepare the plot using whiteSet(): this provides a clean drawing area
whiteSet(xlim = c(0,10), ylim = c(-1,77), ytick = 5, ny = 5) # Prepare plot
title("Using litholog() and bedtext()")
# Then add the polygons making the litholog. This is done with a single function
# identifying each polygon by the id of points. The graphical parameters of the
# polygons can be adapted to fit the legend, polygon by polygon.
multigons(basic.log$i, x = basic.log$xy, y = basic.log$dt,
          col = bed.legend$col,
          density = bed.legend$density,
          angle = bed.legend$angle)
# You can further add the name of each bed on each corresponding polygon
bedtext(labels = bed.example$id, l = bed.example$1, r = bed.example$r,
       x = 0.5, # x position where to centre the text
       ymin = 3) # ymin defines the minimum thickness for the beds where text
# will be added, making for a clean litholog
# Vectorised drawing: example of importation ----
# This creates a svg in one of your temporary files, to show how to import svg
# files
svg.file.directory <- tempfile(fileext = ".svg")
writeLines(example.ammonite.svg, svg.file.directory)
print(paste("An example .svg file was created at ", svg.file.directory,
           sep = "")# The pointsvg function allows to import simple svg drawings into R
ammonite.drawing <- pointsvg(file = svg.file.directory)
# If you want to import your own .svg file uncomment the following line:
# pointsvg(file.choose())
# Other data frames of vectorised drawings are imbedded into the
# StratigrapheR package for this example : example.ammonite.svg (to see how to
# use pointsvg), example.ammonite, example.belemnite and example.liquefaction
# Now that ammonite.drawing is available, lets see what it looks like
whiteSet(ylim = c(-1,1), xlim = c(-1,1)) # Plot
box()
title("ammonite.drawing")
placesvg(ammonite.drawing)
```
#### StratigrapheR 81

```
# The placesvg() function plots any pointsvg-like dataset, which is a data frame
# with a column x, y, id (for each polygon or polyline) and type (polygone or
# line). Note that only polygons and polylines drawings can be imported by
# pointsvg()
# You can see that the ammonite drawing is centred on 0,0, and has its maxima
# and minima at 1 and -1 respectively, for x and y alike. To plot a drawing
# at the right position and ratio, you can use the centresvg and framesvg
# functions
# For that you have to provide information about the position, for instance:
y.ammonite <- fossil.example$dt[fossil.example$type == "ammonite"]
y.ammonite
# y.ammonite is the y position (or depth) where each ammonite should be drawn.
# It is provided via a vector of any length (i.e. you can have any number of y
# positions and of corresponding ammonites), as long as all the other parameters
# are of length 1 or of same length (i.e. you could provide two values for x if
# you want the two ammonite drawings to have a different x position)
# First build the log
whiteSet(xlim = c(0,10), ylim = c(-1,77), ytick = 5, ny = 5)
title("Using pointsvg() and centresvg()")
multigons(basic.log$i, x = basic.log$xy, y = basic.log$dt,
          col = bed.legend$col,
          density = bed.legend$density,
          angle = bed.legend$angle)
bedtext(labels = bed.example$id, l = bed.example$1, r = bed.example$r,
        x = 0.5, ymin = 3)
# Then add the drawings
centresvg(ammonite.drawing,
          x = 7, # this is an arbitrary x position for each ammonite drawing
          y = y.ammonite,
          xfac = 0.75, # Correction factor for the ratio in x
         yfac = c(3,5) # Correction factor for the ratio in y. As the other
# parameters it can be adapted for each drawing
# individually
# The centresvg() function will take a data frame outputted by pointsvg() - or
# from changesvg(), and even centresvg() and framesvg() if the output is TRUE as
# these two functions can output drawings with modified coordinates -.
```
# Dealing with bed thickness changes ----

# You can also weld changes of bed thickness at bed boundaries to the basic log

# For instance we can define here two types of sinuosidal boundaries. If you # want you can even design a different type of 'wiggle' for each boundary.

```
s1 <- sinpoint(5,0,0.5, nwave = 1.5)
s2 <- sinpoint(5, 0, 1, nwave = 3, phase = 0)
```
# You can also weld lines you have drawn in svg and imported with pointsvg(). # However there are a few rules to use them as boundaries in StratigrapheR: # you have to think about their coordinates. The function welding the 'wiggles' # of the boundaries to the rectangles of the log, weldlog(), will require to set # what you consider to be the beginning of the wiggle (at the left of the # litholog) at 0,0 (if you run with the default parameters of weldlog, which is # advised if you start), and define their coordinates to suit the scale of the # litholog

# You can use centresvg() or framesvg() to change the coordinates, setting the # output argument to TRUE (and the plot argument to FALSE if you don't want to # plot)

s3 <- framesvg(example.liquefaction, 1, 4, 0, 2, plot = FALSE, output = TRUE)

# In framesvg(), rather than providing the point to center the drawing on, and # correction in x and y (as centresvg does), you provide the maxima and minima # in x and y

# With the function wedlog, we combine the lithological log we created # (basic.log) with the wavy bed boundaries we created. We provide the log # -parameter log-, the position of the joints we would lie to change -dt-, the # segments that are going to be welded to the basic log -seg, as a list of # data frames, by default having the first column for the xy coordinates and # second for dt coordinates- and j making the link between the boundaries # position -dt- and the segments -seg-.

# For each j corresponds a respective dt of same index (for each dt corresponds # a j at the same position), and each j refers to the index or the name of a # segment in the list of segments.

# with the function wedlog, we combine the lithological log we created # (basic.log) with the wavy bed boundaries we created. So you can use any # wiggle you define on your own and weld it to the log

final.log <- weldlog(log = basic.log, dt = boundary.example\$dt,  $seg = list(s1 = s1, s2 = s2, s3 = s3),$  $j = c("s1", "s1", "s1", "s3", "s2", "s2", "s1")$ 

# Lets see the result of the welding

whiteSet(xlim =  $c(-3,8)$ , ylim =  $c(-1,77)$ , ytick = 5, ny = 5) # Prepare plot

# This plot is going to serve to explain other functions; title("Using weldlog(), infobar(), simp.lim() and minorAxis()")

 $srt = 0$ 

```
multigons(final.log$i, x = final.log$xy, y = final.log$dt,
          col = bed.legend$col,
          density = bed.legend$density,
          angle = bed.legend$angle)
bedtext(labels = bed.example$id, l = bed.example$1, r = bed.example$r,
       x = 0.5, ymin = 3)
# Defining and drawing specific intervals ----
# Lets say we would like to plot the position of magnetochrons. For that we
# firstly define a legend for each type of interval, here for normal and reverse
# polarity
legend.chron \leq data.frame(polarity = c("N", "R"),
                           bg.col = c("black", "white"),
                           text.col = c("white", "black"),stringsAsFactors = FALSE)
# Then we set the legend for each chron
chron.legend <- left_join(chron.example,legend.chron, by = "polarity")
# There are three chrons, but what we did can be applied to any number of them,
# as long as they are identified by a column (or more, left_join can merge using
# more than one column)
# Using this legend we can draw rectangles with text in it using the infobar()
# function. In this function we define the coordinates of each rectangle
# (linked to dt for y, and different for each rectangle, but constant in x)
# the text to be in the rectangles with the labels parameter, and graphical
# parameters to be used by the multigons() and text() functions embedded in the
# infobar() function. The number of rectangles is n, and the length of the y, x,
# and labels elements can be 1 or n (i.e. the same n for each parameter).
# You can provide a list of graphical parameters such as the colour for the
# rectangles and the text, as long as the length of each parameter
# in that list is 1 or n.
# Notice that this function shares has a lot in common with litholog() and
# multigons() in functionality and arguments. Note that you could obtain a
# similar result using litholog(), multigons() and bedtext(). You would simply
# need to code more :-)
infobar(-2.5, -2, chron.legend$l, chron.legend$r,
       labels = chron.legend$polarity,
       m = list(col = chrom.length, logend$bg.col),
       t = list(col = chron.length (set.col)),
```

```
# Treat data sets made of intervals (as happens a lot in geology) ----
# As you have seen with litholog, intervals are dealt with by defining lim
# objects having a left and right boundary (l and r), an id and a boundary rule.
# Whichever of l and r is the maxima or minima usually does not
# matter. StratigrapheR offers a few functions to treat lim objectss. Here
# we will see the simp.lim() function, but if you want more info go see the
# ?as.lim help page, and the functions in its See Also part.
# simp.lim: this functions merges intervals of same id (if adjacent or
# overlapping)
# Basically, the lim objects are boundaries, for instance in the form [0,1[
# which would indicate an interval going from 0 to 1, zero included but 1 not.
# simp.lim takes the left and right boundaries, assumes that each boundary
# is included in the interval (by default b = "[]"), and simplifies the interval
# by merging them by id, which gives the litholical information in merged
# rectangles (with S, C and L indicating shales, cherts and limestones in this
# case).
litho.intervals \leq simp.lim(1 = bed.legend$1, r = bed.legend$r,
                            id = bed.legend$litho)
# The resulting list needs to be transformed into a data frame to merge with the
# legend.
litho.intervals <- data.frame(litho.intervals, stringsAsFactors = FALSE)
# Note the parameter stringsAsFactors that is set to FALSE, which is usually
# required when you create data frames to avoid problems, for instance using
# left_join()
colnames(litho.intervals)[3] <- "litho" # Change a column name to be able to merge
# legend and data
litho.intervals.legend <- left_join(litho.intervals,legend, by = "litho")
infobar(-1.25, -0.75, litho.intervals.legend$l, litho.intervals.legend$r,
       m = list(col = litho.intervals.legend$col,
                 density = litho.intervals.legend$density,
                 angle = litho.intervals.legend$angle))
# As you can see if you look closely at the "Using weldlog(), infobar() and
# simp.lim()" plot, the subdivisions between beds of same lithology is gone.
# This is the result of the simp.lim() function by interval manipulation
```
# Add sample position with axis ----

# If you want you can also show where every sample is using the minorAxis() # function, which allows distinction between major and minor ticks

```
at.min <- every_nth(proxy.example$dt, 5, empty = FALSE)
at.maj <- every_nth(proxy.example$dt, 5, inverse = TRUE, empty = FALSE)
labels.maj <- every_nth(proxy.example$name, 5, inverse = TRUE, empty = FALSE)
```

```
# The every_nth function allows here to skip samples regularly (to avoid having
# too much text)
```

```
minorAxis(side = 4, \# Right-sided axis
            at.min = at.min, # dt/y position of minor ticks
            at.maj = at.maj, # dt/y position of major ticks
            labels.maj = labels.maj, # Text to add at major ticks
            tick.ratio = 0.5, \qquad # Length ratio between minor and major ticks
            pos = 6, # x position\begin{aligned} \text{las} &= 1, \\ \text{Iwd} &= \emptyset \end{aligned}, \qquad \qquad \begin{aligned} \text{\# Orientation of text} \\ \text{\# Width of axis line} \end{aligned}lwd = 0, # Width of axis line to 0 removes the line lwd.ticks = 1 # Width of axis ticks to 1 to keep the tick
                                       # Width of axis ticks to 1 to keep the ticks
```
# Final litholog generation: getting it in a convenient function ----

# Once the final design for the lithology is established, it can be integrated # into a graphical function which will draw every component of the final # litholog with each desired feature.

# The most efficient way to generate the litholog is to directly put it in a # reusable function so that you do not do all the work twice. However you need # some of the data sets we've prepared, in this case bed.example, # fossil.example, boundary.example, chron.example (that are already imbedded # in StratigrapheR), final.log, bed.legend, chron.legend and litholeg (that # are created in this script)

# If you do not want to run all unnecessary functions whenever you want to draw # your log, a good trick is to save all the necessary data.frames needed in # the litholog drawing function (here one.log) and load them in it. You just # need to have the saving file (here one.log.txt) in a file (here a temporary # file, see ?setwd and ?getwd help pages to manage files in your working # directory)

```
file <- paste(tempdir(), "one.log.txt", sep = "/")
```
save(final.log, bed.legend, chron.legend, litho.intervals.legend, file = file)

```
one.log \le function(xlim = c(-2.5,7), ylim = c(-1,77),
                   xarg = NULL, # this is transmitted to whiteSet: if set to
                    # NULL its allows to avoid drawing the x axis
                   yarg = list(tick.ratio = 0.5, las = 1),
                   main = "Final litholog")
{
```
load(file) # Load the saved data frames

```
whiteSet(xlim = xlim, ylim = ylim, ytick = 5, ny = 5,
          xarg = xarg, yarg = yarg)
  title(main = main)
 multigons(final.log$i, x = final.log$xy, y = final.log$dt,
           col = bed.legend$col,
           density = bed.legend$density,
           angle = bed.legend$angle)
 bedtext(labels = bed.example$id, l = bed.example$l, r = bed.example$r,
          x = 0.5, edge = TRUE)
  centresvg(example.ammonite, 6,
            fossil.example$dt[fossil.example$type == "ammonite"],
           xfac = 0.5centresvg(example.belemnite, 6,
           fossil.example$dt[fossil.example$type == "belemnite"],
           xfac = 0.5infobar(-2, -1.5, chron.legend$1, chron.legend$r,
         labels = chron.legend$id,
         m = list(col = chron.lengthsg.col),t = list(col = chron.legend$text.col))
 infobar(-1, -0.5, litho.intervals.legend$l, litho.intervals.legend$r,
         labels = litho.intervals.legend$litho, srt = 0)
}
# This graphical function can then be used as a standalone function, or
# integrated in a for loop to draw the entirety in a succesion of panels
# (typically in pdf form)
# Indeed, if you go back to the definition of the one.log() function, you can
# see that we gave it a parameter, ylim. That parameter defines the range of dt
# that is covered in the plot. So you can plot a smaller part of the log:
one.log(ylim = c(18,53), main = "Final litholog from dt 18 to 53")
# Or you can create a second function that creates a loop of the log if you want
# to generate an ensemble of sheets that placed end to end would create a
# complete litholog
# Basically can want to set up the scale (i.e. the y -or dt- interval of the
# litholog seen for each plot -or pdf page-: if you want to see each time an
# interval of 30 y-units of the litholog on each plot/pdf page, can set the
# parameter 'interval' of the following function to 30)
repeated.log \le function(start = 0, interval = 20)
{
 omar <- par("mar")
```
#### StratigrapheR 87

```
par(mar = c(1,4,3,2)) # This allows to define the margins as you wish
 l1 <- seq(start,max(final.log$dt),interval)
 l2 <- seq(start,max(final.log$dt),interval) + interval
 for(i in length(l1):1)
 {
   one.log(ylim = c(11[i], 12[i]),main = paste("Repeated litholog, part from dt", l1[i], "to", l2[i]))
 }
 par(mar = omar)
}
repeated.log()
# Printing and seeing you litholog in pdf ----
# The next function, pdfDisplay, generates a pdf of a graphical function.
# Any function producing plots such as repeated.log() can be inserted into it to
# generate plots. These plots will all be of the same size. I believe this
# function might not work on every computer. And its openfile argument, which
# causes the pdf to open, only works in Windows. If You are working with
# Windows, I recommend using SumatraPDF as your default pdf reader: this will
# allow pdfs to be changed while they are being visualised.
pdfDisplay(repeated.log(), width = 10, height = 15,
         name = "StratigrapheR_Example_a", track = FALSE)
# Plotting data -e.g. time-series data of a proxy - along the litholog ----
# Now lets say you want to plot information along the litholog. For that we will
# work in a graphical function that we will provide to pdfDisplay. Note that
# it is not possible to base yourself on the repeated.log() function, because
# it will print all the plots succesively without allowing modification or
# addition
# One way of working is to create two plots next to each other and provide
# identical y axis parameters
graphical.function.1 <- function()
{
 opar <- par("mar","mfrow")
 par(max = c(3, 4, 3, 2),
     mfrow = c(1,2)) # This creates two windows where to plot sucessively
 # Plot the litholog on the left
```

```
one.log(main = ")
 # Plot the other data on the right
 blackSet(xlim = c(-2*10^{\wedge}-8,8*10^{\wedge}-8),
          ylim = c(-1,77), # It is important to define identical y limits
          # between the litholog and the proxy
          ytick = 5, ny = 1,
          targ = NULL)lines(proxy.example$ms, proxy.example$dt, type = "o", pch = 19)
 par(mar = opar$mar, mfrow = opar$mfrow)
}
pdfDisplay(graphical.function.1(), width = 10, height = 15,
          name = "StratigrapheR_Example_b", track = FALSE)
# If you want to put that repeated litholog in A4 format, the best way is to
# use LaTeX. The following lines of code will create a TeX file that would
# do that, test it if you want (the file will be in a temporary directory,
# but you can change tempdir(), to getwd() for instance):
writeLines(log.loop.tex, paste(tempdir(),"log.loop.tex", sep = "/"))
# Another way to work this out is to create more space than needed on the
# litholog plot and to add elements
graphical.function.2 <- function()
{
 omar <- par("mar")
 par(max = c(3, 4, 3, 2))# Plot the litholog with room for the rest
 one.log(main = "", xlim = c(-3,16), xarg = list())
 par(fig = c(0.5,1, 0, 1), # 'fig' defines the overlapping plotting window
      # dimensions x1, x2, y1 and y2
     new = TRUE) # 'new' allows addition to a preexisting plot
 # The graphical parameter 'fig' that you can set using the par() function
 # allows you to define a new plotting region overlapping the original one.
 # This allows you to redefine x axes values. But again using this you have to
 # be careful to provide the right y limits between the litholog and the proxy.
 # Be aware that the functions white-, black- and greySet() set the xaxis and
 # yaxis to "i", which means that the limits you provide in x and y are the
  # actual limits of the plot (while the default setting of xaxis and yaxis are
 # "r", which extends the data range by 4 percent at each end)
```

```
blackSet(xlim = c(-2*10^{\wedge}-8,8*10^{\wedge}-8),
```

```
ylim = c(-1, 77),
           ytick = 5, ny = 1,
           targ = NULL,
           xarg = list(side = 3))lines(proxy.example$ms, proxy.example$dt, type = "o", pch = 19)
 par(mar = omar)
}
pdfDisplay(graphical.function.2(), width = 8, height = 15,
           name = "StratigrapheR_Example_c", track = FALSE)
```
StratigrapheR.examples

*Data for examples*

#### Description

Supporting data sets to use in the examples. They will be used in the examples. example.ammonite.svg and log.loop.tex are meant to generate their respective .svg and .tex files.

#### Details

Litholog drawing data bed.example, boundary.example, example.ammonite, example.ammonite.svg, example.belemnite, example.breccia, example.lense, example.liquefaction, fossil.example, proxy.example, proxy.example.litho

Magnetostratigraphical data chron.example

Litholog exportation script log.loop.tex

Oriented data zeq\_example

tie.lim *Discretises lim objects*

#### Description

Discretises continuous lim objects by constant interpolation

90 tie.lim

#### Usage

```
tie.lim(
 lim = NULL,
 l = NULL,r = NULL,y = NULL,xout = NULL,id = 1L,to.lower = T,
 warn = T
)
```
# Arguments

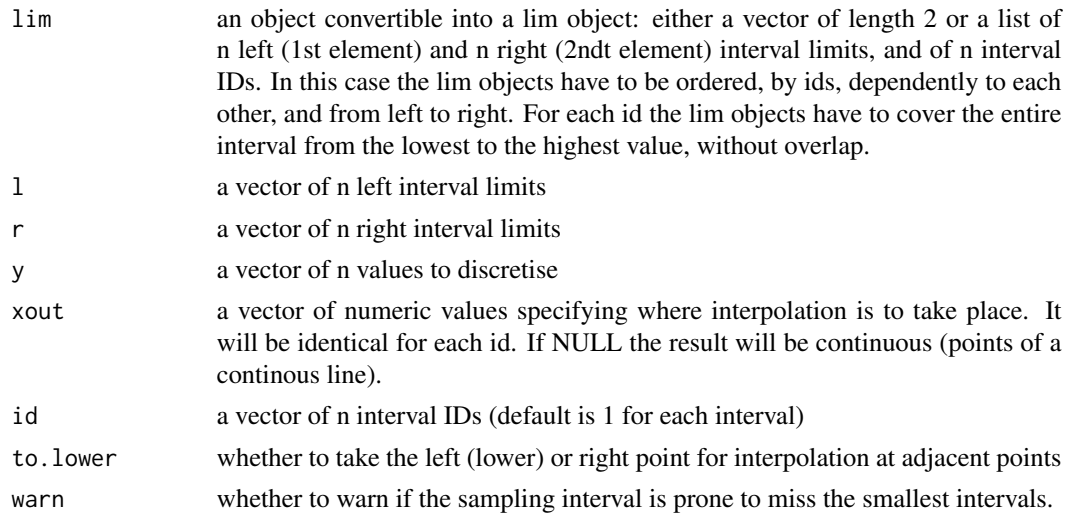

# See Also

[as.lim](#page-2-0)

```
l <- matrix(1:30, ncol = 3, byrow = FALSE)
r <- matrix(2:31, ncol = 3, byrow = FALSE)
id \leq matrix(rep(c("C1", "C2", "C3"),10), ncol = 3, byrow = TRUE)y \le - matrix(rep(1:10,3), ncol = 3, byrow = FALSE)
xout \leftarrow seq(-2, 32, 0.5)res \le tie.lim(1 = 1, r = r, y = y, xout = xout, id = id)
cont \le tie.lim(l = 1, r = r, y = y, id = id)
plot(res$x, res$y, pch = 19, col = "red")
lines(cont$x[,1], cont$y[,1])
```
<span id="page-89-0"></span>

# <span id="page-90-0"></span>transphere 91

```
lines(cont$x[,2], cont$y[,2])
lines(cont$x[,3], cont$y[,3])
```
transphere *Convertion between declinaison/inclination/intensity and cartesian coordinates*

# Description

Convertion between declinaison/inclination/intensity and cartesian coordinates (modified from RFOC package)

# Usage

transphere(dec = NA, inc = NA, int = 1,  $x = NA$ ,  $y = NA$ ,  $z = NA$ , into = "other")

#### Arguments

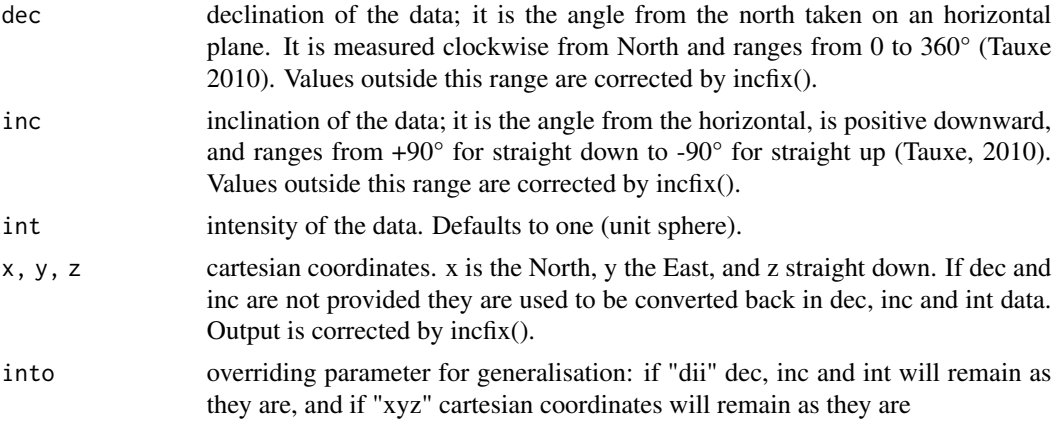

#### Value

a list of coordinates, in cartesian form or dec, inc, int form following the input

#### See Also

[fmod](#page-29-0), [dipfix](#page-16-0) and [incfix](#page-39-0)

```
transphere(dec = c(65, 135), inc = c(32, 74))
```

```
1 \le transphere(dec = c(65,135), inc = c(32,74))
transphere(x = 1$x, y = 1$y, z = 1$z)
```
# <span id="page-91-1"></span><span id="page-91-0"></span>Description

Adds segments to the polygon forming the bed of a log in a "litholog()"-like data frame.

#### Usage

weld(log, dt, xy, begin, end, erase = "none", order = "current")

# Arguments

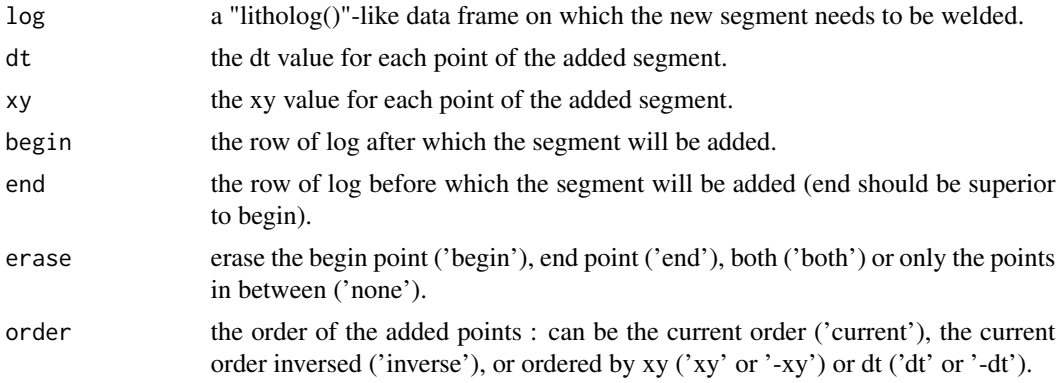

# Value

a "litholog()"-like data frame with the bed that comprises the begin and end row having the segment welded to it.

#### See Also

[litholog](#page-42-0) and [weldlog](#page-92-0)

```
1 \leq c(1)r < -c(2)h \leq -c(4)i \leq c("B1")log < -1itholog(1, r, h, i)seg \le sinpoint(4, 1, 0.25, pos = 2, phase = 0.5)
welded <- weld(log, seg$y, seg$x, 3, 4, order = "inverse", erase = "both")
plot(c(-1,5),c(0,3),type = "n")multigons(log$i,log$xy,log$dt)
```
#### <span id="page-92-1"></span>weldlog the contract of the contract of the contract of the contract of the contract of the contract of the contract of the contract of the contract of the contract of the contract of the contract of the contract of the co

```
points(seg$x,seg$y)
```

```
multigons(welded$i, welded$xy, welded$dt, lty = 2, lwd = 3, border = "red")
```
<span id="page-92-0"></span>weldlog *Changes boundaries segments in basic lithologs*

# Description

Adds personalised segements to bed boundaries of lithologs from "litholog()"-like data frames

# Usage

```
weldlog(
  log,
  dt,
  seg,
  j = 1: length(dt),
  colxy = 1,
  col. dt = 2,
  auto.dt = T,
  add.dt = 0,omit1 = NULL,
  omit2 = NULL,
  warn = T
```
#### Arguments

 $\mathcal{L}$ 

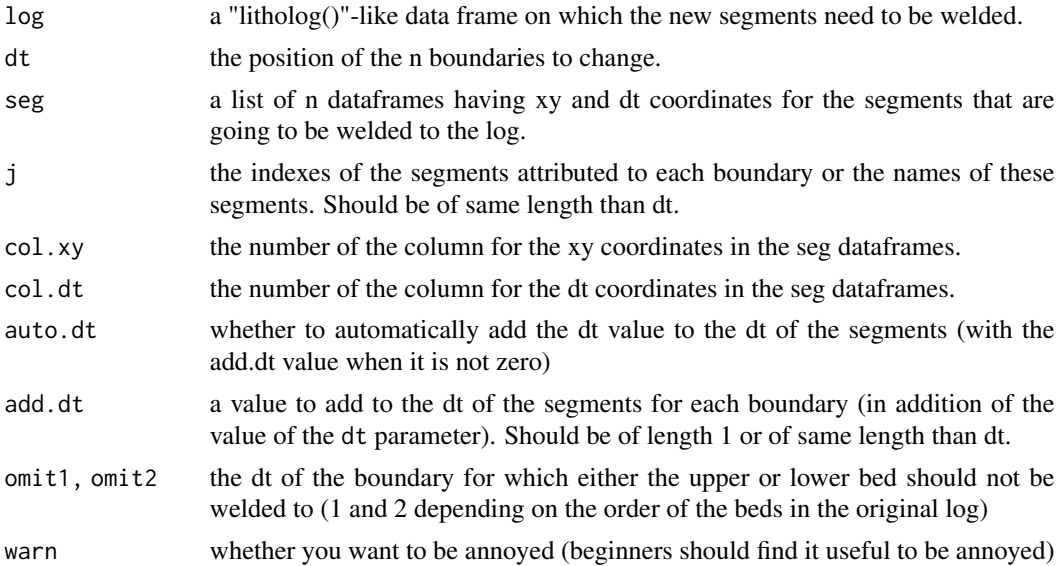

<span id="page-93-0"></span>94 whiteSet

a "litholog()"-like data frame, with new bed boundaries

#### See Also

Complementary function[litholog](#page-42-0)

Underlying function: [weld](#page-91-0)

To generate sinuoisidal segments: [sinpoint](#page-75-0) To generate a lot of different sinuoisidal segments: see the example in [neatPick](#page-53-0)

To import and adapt .svg files as segments: [pointsvg](#page-63-0), [framesvg](#page-31-0), [centresvg](#page-8-0) and [changesvg](#page-11-0)

#### Examples

```
1 < -c(0,1,2,3,4)r < -c(1,2,3,4,5)h \leftarrow c(4,3,4,3,4)
i <- c("B1","B2","B3","B4","B5")
log <- litholog(l, r, h, i)
whiteSet(xlim = c(-1,5), ylim = c(-1,6))
multigons(log$i, log$xy, log$dt, lty = 3)
seg1 <- sinpoint(4, 0, 0.25, phase=0.5)
seg2 <- sinpoint(4, 0, 0.25, phase=1.5)
welded <- weldlog(log, dt = c(2,3,4), seg = list(seg1 = seg1, seg2 = seg2),
                  j = c("seg1", "seg2", "seg2"))
multigons(welded$i, welded$xy, welded$dt, lwd = 3, lty = 2, border = "red")
```
whiteSet *Sets the plot environment to draw a long data set*

#### Description

Sets the plot environment to draw a long dataset. It is without background, and with only axes with major and minor ticks.

#### Usage

```
whiteSet(
  xlim,
  ylim,
  xtick = NA,ytick = NA,
```
#### <span id="page-94-0"></span>whiteSet 95

```
nx = 1,
 ny = 1,xaxs = "i",
 yaxs = "i",xarg = list(tick.ratio = 0.5),
 yarg = list(tick.ratio = 0.5, las = 1),add = FALSE\mathcal{L}
```
# Arguments

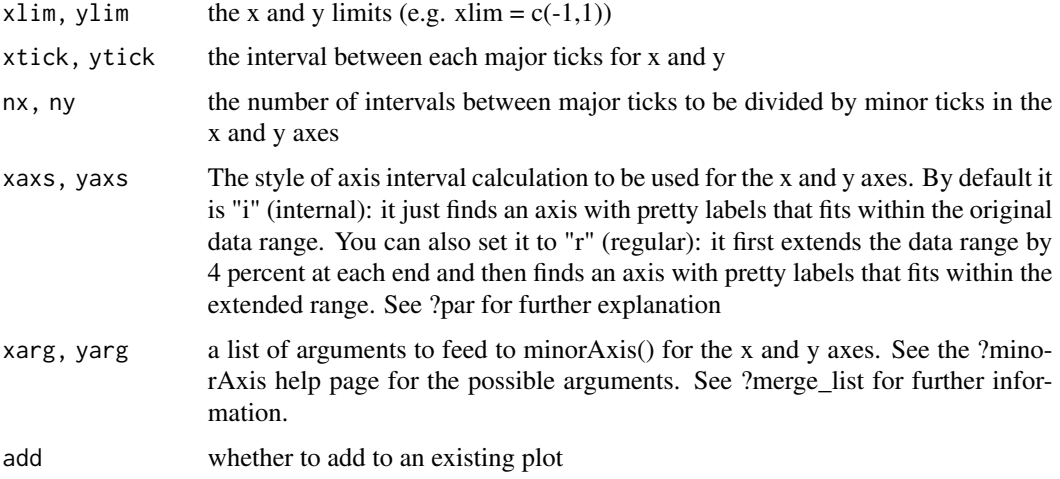

# See Also

Similar functions: [greySet](#page-33-0) and [blackSet](#page-6-0)

To create axes with major and minor ticks: [minorAxis](#page-47-0)

To print a plot in pdf: [pdfDisplay](#page-59-0)

To automatically determine pretty interval limits: [encase](#page-23-0)

```
y \leftarrow c(0, 11, 19, 33)x \leftarrow c(1, 2, 2.5, 4)a \leftarrow min(y)b \leq -\max(y)f \leftarrow encase(a-1,b,5)
whiteSet(c(0,4), f, ytick = 5, ny = 5, xaxs = "r")
points(x, y, pch=19)
```
<span id="page-95-0"></span>

# Description

Draws connection lines to connect two points in y

#### Usage

```
ylink(y1, y2, x1, x2, ratio = 0.1, x11 = NA, x12 = NA, 1 = list(lty = 3))
```
# Arguments

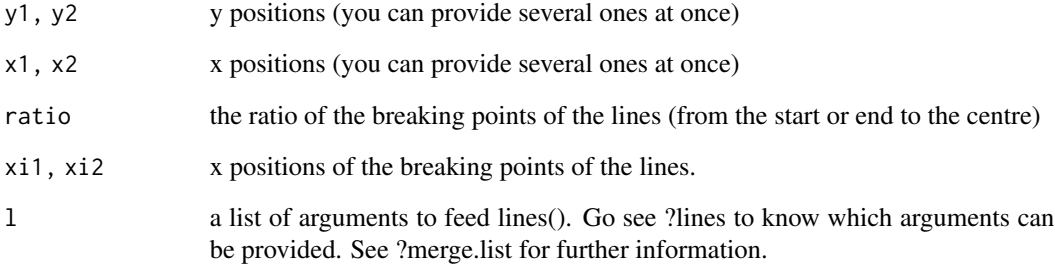

# See Also

[multilines](#page-52-0), [bedtext](#page-5-0), [infobar](#page-40-0) and [nlegend](#page-58-0)

```
plot(c(0,6),c(-20,20), type = "n")
infobar(ymin = c(-20, 0), ymax = c(0, 20), xmin = 1, xmax = 0,
       m = list(col = c("black", "white"))infobar(ymin = c(-20, 10), ymax = c(10, 20), xmin = 5, xmax = 6,
       m = list(col = c("black", "white"))ylink(c(0, 12), c(10, 20), x1 = 1, x2 = 5, ratio = 0.2,l = list(lty = c(1,3), lwd = 2)
```
#### <span id="page-96-0"></span>Description

Draws a Zijderveld plot: it projects 3D points (having declination, inclination and intensity) in 2D, horizontally and vertically.

#### Usage

```
zijderveld(
  dec,
  inc,
  int,
  xh = "WE",xv = xh,
  centre = F,xlim = NA,
  ylim = NA,
  unit = NA,
  xlab = "",
  ylab = "",
  labels = NA,nlabels = 1,
  h = list(pch = 19),
  v = list(pch = 21, bg = "white"),
  f = list(pch = 21, bg = "white", cex = 1.5),t = list(pos = 3, offset = 0.5),
  l = list(),
  anchored = T,
  style = "branches",
  tcl = 0.2,
  orientation = TRUE,
  scientific = NA,
  decimals = 10,
  add = FALSE)
```
# Arguments

# dec declination of the data; it is the angle from the north taken on an horizontal plane. It is measured clockwise from North and ranges from 0 to 360° (Tauxe 2010). Values outside this range are corrected by incfix(). inc inclination of the data; it is the angle from the horizontal, is positive downward, and ranges from +90° for straight down to -90° for straight up (Tauxe, 2010). Values outside this range are corrected by incfix().

<span id="page-97-0"></span>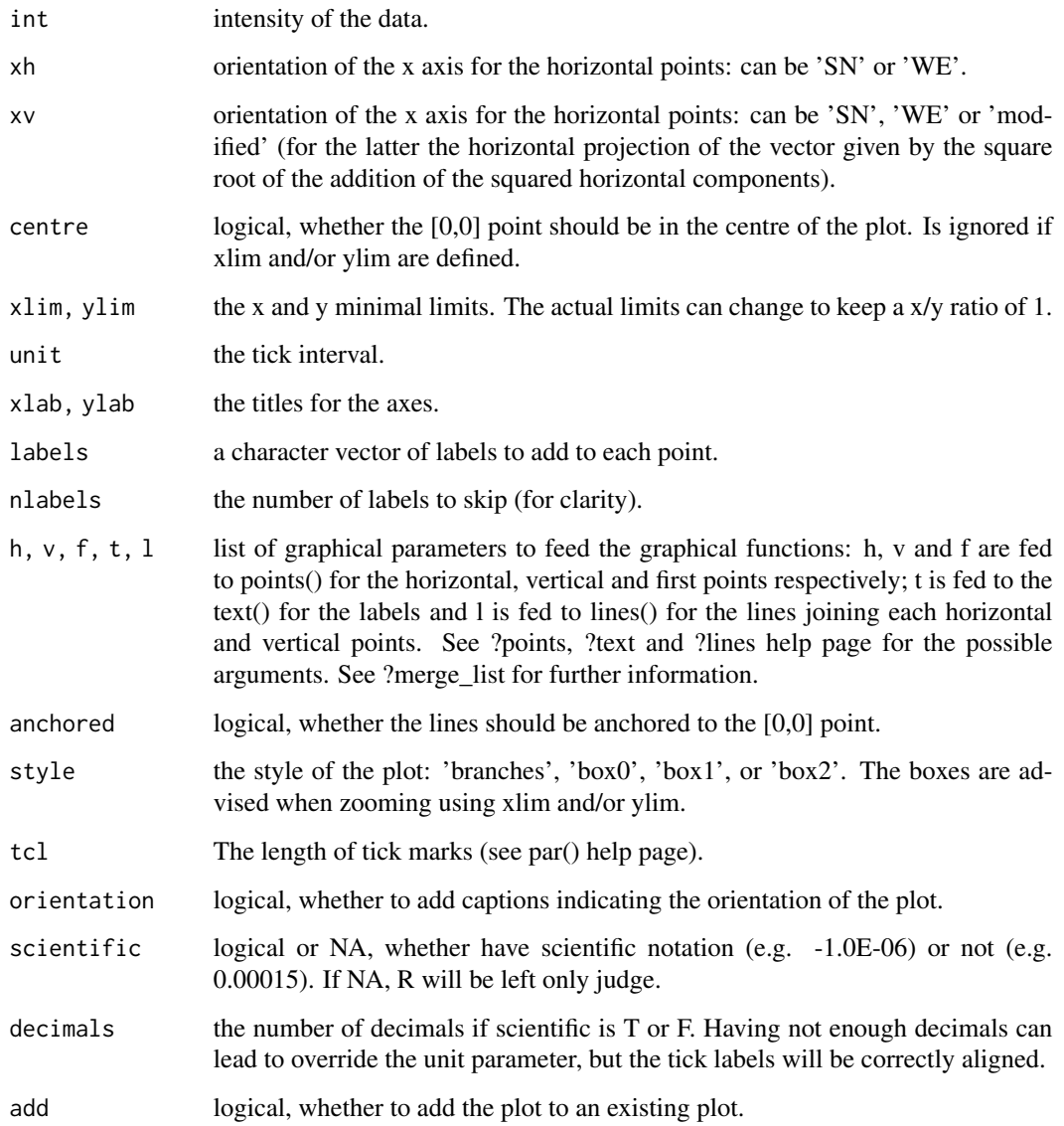

# Details

By default horizontal projection is made of black points, vertical of white points.

# References

• Tauxe, L., 2010. Essentials of Paleomagnetism. University of California Press.

# See Also

[earnet](#page-18-0)

#### zijderveld 99

```
zd <- zeq_example
ori <- par()$mfrow
par(mfrow = c(1,2))zijderveld(dec = zd$Dec, inc = zd$Inc, int = zd$Int,
          xh = "WE", unit = 10^(-5)zijderveld(dec = zd$Dec, inc = zd$Inc, int = zd$Int,
           style = "box1", scientific = FALSE, decimals = 5,
          labels = zd$Treat, nlabels = 2)
par(mfrow = ori)
```
# Index

are.lim.distinct *(*as.lim*)*, [3](#page-2-1) are.lim.nonadjacent *(*as.lim*)*, [3](#page-2-1) are.lim.nonunique *(*as.lim*)*, [3](#page-2-1) are.lim.ordered *(*as.lim*)*, [3](#page-2-1) as.lim, [3,](#page-2-1) *[28](#page-27-0)*, *[39](#page-38-0)*, *[41](#page-40-1)*, *[44](#page-43-0)*, *[47](#page-46-0)*, *[66](#page-65-0)*, *[76](#page-75-1)*, *[90](#page-89-0)* bed.example *(*StratigrapheR.examples*)*, [89](#page-88-0) bedtext, [6,](#page-5-1) *[41,](#page-40-1) [42](#page-41-0)*, *[44](#page-43-0)*, *[59](#page-58-1)*, *[96](#page-95-0)* blackSet, [7,](#page-6-1) *[49](#page-48-0)*, *[95](#page-94-0)* boundary.example *(*StratigrapheR.examples*)*, [89](#page-88-0) casing, [9,](#page-8-1) *[24](#page-23-1)* centersvg *(*centresvg*)*, [9](#page-8-1) centresvg, [9,](#page-8-1) *[11](#page-10-0)*, *[13,](#page-12-0) [14](#page-13-0)*, *[33](#page-32-0)*, *[37](#page-36-0)*, *[44](#page-43-0)*, *[51](#page-50-0)*, *[62](#page-61-0)*, *[65](#page-64-0)*, *[94](#page-93-0)* changesvg, *[11](#page-10-0)*, [12,](#page-11-1) *[14](#page-13-0)*, *[33](#page-32-0)*, *[65](#page-64-0)*, *[94](#page-93-0)* chron.example *(*StratigrapheR.examples*)*, [89](#page-88-0) clipsvg, *[11](#page-10-0)*, *[13](#page-12-0)*, [13,](#page-12-0) *[33](#page-32-0)*, *[65](#page-64-0)* convert, [15](#page-14-1) convertAxis, [15,](#page-14-1) *[73](#page-72-0)* dipfix, [17,](#page-16-1) *[21,](#page-20-0) [22](#page-21-0)*, *[30](#page-29-1)*, *[40](#page-39-1)*, *[67](#page-66-0)*, *[91](#page-90-0)* divisor, [18](#page-17-0) earinc, [19,](#page-18-1) *[20](#page-19-0)* earnet, [19,](#page-18-1) *[22,](#page-21-0) [23](#page-22-0)*, *[98](#page-97-0)* earplanes, *[20](#page-19-0)*, [21,](#page-20-0) *[23](#page-22-0)* earpoints, *[20](#page-19-0)*, *[22](#page-21-0)*, [22](#page-21-0) encase, *[8,](#page-7-0) [9](#page-8-1)*, [24,](#page-23-1) *[35](#page-34-0)*, *[95](#page-94-0)* encircle, [25](#page-24-0) enlarge, [26](#page-25-0) every\_nth, [27,](#page-26-0) *[49](#page-48-0)* example.ammonite *(*StratigrapheR.examples*)*, [89](#page-88-0) example.belemnite *(*StratigrapheR.examples*)*, [89](#page-88-0) example.breccia *(*StratigrapheR.examples*)*, [89](#page-88-0)

example.lense *(*StratigrapheR.examples*)*, [89](#page-88-0) example.liquefaction *(*StratigrapheR.examples*)*, [89](#page-88-0) flip.lim, *[5](#page-4-0)*, [28](#page-27-0) fmean, [29](#page-28-0) fmod, *[17](#page-16-1)*, *[30](#page-29-1)*, [30,](#page-29-1) *[40](#page-39-1)*, *[91](#page-90-0)* folder, [31](#page-30-0) formFunction, [31](#page-30-0) fossil.example *(*StratigrapheR.examples*)*, [89](#page-88-0) framesvg, *[11](#page-10-0)*, *[13,](#page-12-0) [14](#page-13-0)*, [32,](#page-31-1) *[33](#page-32-0)*, *[37](#page-36-0)*, *[44](#page-43-0)*, *[51](#page-50-0)*, *[62](#page-61-0)*, *[65](#page-64-0)*, *[94](#page-93-0)* greySet, *[8](#page-7-0)*, [34,](#page-33-1) *[35](#page-34-0)*, *[49](#page-48-0)*, *[95](#page-94-0)* homogenise, [36,](#page-35-0) *[45](#page-44-0)* homogenize *(*homogenise*)*, [36](#page-35-0) ignore, *[11](#page-10-0)*, *[14](#page-13-0)*, *[33](#page-32-0)*, [37,](#page-36-0) *[51](#page-50-0)*, *[54](#page-53-1)* in.lim, *[5](#page-4-0)*, [38](#page-37-0) incfix, *[17](#page-16-1)*, *[23](#page-22-0)*, *[30](#page-29-1)*, [40,](#page-39-1) *[67](#page-66-0)*, *[91](#page-90-0)* infobar, *[5,](#page-4-0) [6](#page-5-1)*, [41,](#page-40-1) *[44](#page-43-0)*, *[51](#page-50-0)*, *[59](#page-58-1)*, *[96](#page-95-0)* is.divisor *(*divisor*)*, [18](#page-17-0) is.lim *(*as.lim*)*, [3](#page-2-1) leftlog, *[6](#page-5-1)*, [42](#page-41-0) litholog, *[6](#page-5-1)*, *[42](#page-41-0)*, [43,](#page-42-1) *[92](#page-91-1)*, *[94](#page-93-0)* log.loop.tex *(*StratigrapheR.examples*)*, [89](#page-88-0) merge\_list, *[36](#page-35-0)*, [44](#page-43-0) mid.lim, *[5](#page-4-0)*, [47](#page-46-0) minorAxis, *[8](#page-7-0)*, *[16](#page-15-0)*, *[27](#page-26-0)*, *[35](#page-34-0)*, [48,](#page-47-1) *[49](#page-48-0)*, *[95](#page-94-0)* minorAxisTicks, *[49](#page-48-0)*, [49](#page-48-0) multigons, *[11](#page-10-0)*, *[33](#page-32-0)*, *[37](#page-36-0)*, *[41](#page-40-1)*, *[44](#page-43-0)*, [50,](#page-49-0) *[54](#page-53-1)*, *[59](#page-58-1)* multilines, *[37](#page-36-0)*, *[44](#page-43-0)*, *[51](#page-50-0)*, [53,](#page-52-1) *[96](#page-95-0)* neatPick, [54,](#page-53-1) *[94](#page-93-0)* neatPicked, [57](#page-56-0)

#### $I$ NDEX  $101$

nlegend , *[41](#page-40-1)* , [59](#page-58-1) , *[96](#page-95-0)* noise\_emd *(*StratigrapheR.examples *)* , [89](#page-88-0) order.lim *(*as.lim *)* , [3](#page-2-1) pdfDisplay , *[8](#page-7-0)* , *[35](#page-34-0)* , *[44](#page-43-0)* , [60](#page-59-1) , *[95](#page-94-0)* placesvg , *[11](#page-10-0)* , *[13](#page-12-0)* , *[33](#page-32-0)* , [61](#page-60-0) , *[65](#page-64-0)* planepoints , [63](#page-62-0) pointsvg , *[9](#page-8-1) , [10](#page-9-0)* , *[12](#page-11-1) [–14](#page-13-0)* , *[32](#page-31-1)* , *[61](#page-60-0) , [62](#page-61-0)* , [64](#page-63-1) , *[94](#page-93-0)* proxy.example *(*StratigrapheR.examples *)* , [89](#page-88-0) rebound , *[5](#page-4-0)* , [66](#page-65-0) repitch , [67](#page-66-0) reposition , [68](#page-67-0) , *[70](#page-69-0)* , *[72](#page-71-0)* restore , *[68](#page-67-0)* , [69](#page-68-0) , *[72](#page-71-0)* rmatrix , [71](#page-70-0) , *[72](#page-71-0)* rotate , *[68](#page-67-0)* , *[70](#page-69-0)* , [72](#page-71-0) seq\_log , *[49](#page-48-0)* , [73](#page-72-0) seq\_mult , [74](#page-73-0) shift , *[44](#page-43-0)* , *[51](#page-50-0)* , *[54](#page-53-1)* , [74](#page-73-0) simp.lim, [5](#page-4-0), [75](#page-74-0) sinpoint , [76](#page-75-1) , *[94](#page-93-0)* StratigrapheR , *[44](#page-43-0)* , [77](#page-76-0) StratigrapheR.examples, [89](#page-88-0) tie.lim, [5](#page-4-0), [89](#page-88-0) transphere , *[17](#page-16-1)* , *[30](#page-29-1)* , *[40](#page-39-1)* , *[67](#page-66-0)* , [91](#page-90-0) weld , [92](#page-91-1) , *[94](#page-93-0)* weldlog , *[42](#page-41-0)* , *[44](#page-43-0)* , *[92](#page-91-1)* , [93](#page-92-1) whiteSet , *[8](#page-7-0)* , *[35](#page-34-0)* , *[44](#page-43-0)* , *[49](#page-48-0)* , [94](#page-93-0) ylink , *[6](#page-5-1)* , *[41](#page-40-1)* , *[44](#page-43-0)* , *[59](#page-58-1)* , [96](#page-95-0)

zeq\_example *(*StratigrapheR.examples *)* , [89](#page-88-0) zijderveld , *[20](#page-19-0)* , [97](#page-96-0)